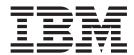

# Parcel Carrier Adapter

Release 9.1.044

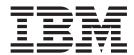

# Parcel Carrier Adapter

Release 9.1.044

| Note Sefore using this information and the product it supports, read the information in "Notices" on page 59. |  |  |  |  |  |
|----------------------------------------------------------------------------------------------------|--|--|--|--|--|
|                                                                                                    |  |  |  |  |  |
|                                                                                                    |  |  |  |  |  |
|                                                                                                    |  |  |  |  |  |
|                                                                                                    |  |  |  |  |  |
|                                                                                                    |  |  |  |  |  |
|                                                                                                    |  |  |  |  |  |
|                                                                                                    |  |  |  |  |  |
|                                                                                                    |  |  |  |  |  |
|                                                                                                    |  |  |  |  |  |
|                                                                                                    |  |  |  |  |  |
|                                                                                                    |  |  |  |  |  |
|                                                                                                    |  |  |  |  |  |
|                                                                                                    |  |  |  |  |  |
|                                                                                                    |  |  |  |  |  |
|                                                                                                    |  |  |  |  |  |
|                                                                                                    |  |  |  |  |  |
|                                                                                                    |  |  |  |  |  |
|                                                                                                    |  |  |  |  |  |
|                                                                                                    |  |  |  |  |  |
|                                                                                                    |  |  |  |  |  |
|                                                                                                    |  |  |  |  |  |
|                                                                                                    |  |  |  |  |  |
|                                                                                                    |  |  |  |  |  |
|                                                                                                    |  |  |  |  |  |
|                                                                                                    |  |  |  |  |  |

#### Copyright

This edition applies to the 9.1 Version of IBM Sterling Selling and Fulfillment Foundation and to all subsequent releases and modifications until otherwise indicated in new editions.

© Copyright IBM Corporation 1999, 2013. US Government Users Restricted Rights – Use, duplication or disclosure restricted by GSA ADP Schedule Contract with IBM Corp.

## Contents

| Chapter 1. Introduction to Parcel Carrier             | Adding New Carriers to the Sterling                          |
|-------------------------------------------------------|--------------------------------------------------------------|
| Adapter                                               | ConnectShip Adaptor                                          |
| Technology Overview                                   | Adding New Services to the Sterling                          |
| Parcel Carrier Adapters Architecture 1                | ConnectShip Adaptor 40                                       |
| Printers                                              | Integrating the Sterling FedEx Adapter with the              |
| Functionality Overview                                | FedEx PowerShip Server 41                                    |
| ConnectShip Compliance Functionality                  | Open Manifest for PowerShip 41                               |
| FedEx Compliance Functionality                        | Add Containers to a Manifest for PowerShip 41                |
|                                                       | Close Manifest for PowerShip                                 |
| AgileElite Shipment Server Compliance Functionality   | Remove Containers From a Manifest for                        |
| runctionality                                         | PowerShip                                                    |
|                                                       | Print or Reprint Container Labels for PowerShip 44           |
| Chapter 2. Parcel Carrier Adapters                    | Integrating the Sterling Pierbridge Adapter with the         |
| Technical Details 5                                   | AgileElite Shipment Server 45                                |
| Database Tables for the Parcel Carrier Adapters 5     | Installing the AgileElite Shipment Server 45                 |
| Configuration Tables 6                                | Configuring the AgileElite Shipment Server 45                |
| Process Control Attributes 6                          | Adding New Carriers to the Sterling Pierbridge               |
| Logic Switches for Carrier Integration 7              | Adaptor                                                      |
| General Codes for Carrier Integration 7               | Adding New Services to the Sterling Pierbridge               |
| YCS_PLD_DETAIL Table 7                                | Adaptor                                                      |
| Parcel Carrier Adapters Integration Details 9         | Adaptoi                                                      |
| Field-Level Mapping for Carriers                      | Observe F. Turnskie de actions                               |
| Field-Level Mapping for ConnectShip 15                | Chapter 5. Troubleshooting                                   |
| Field-Level Mapping for FedEx                         | Connectivity Issues 53                                       |
| Field-Level Mapping for Sterling Pierbridge           | Dumping inXML on the Parcel Carrier Adapters 53              |
| Adaptor                                               | SaxParseException Encountered While Manifesting a            |
| Using User Exits                                      | Container                                                    |
| Oshig Osei Laits                                      | FedEx Error Messages and Issues                              |
| Chapter 2 Configuration the Deveel                    | Dumping the FedEx Input String 53                            |
| Chapter 3. Configuring the Parcel                     | Dumping the FedEx Output String 53                           |
| Carrier Adapters                                      | Label Not Getting Printed 54                                 |
| Setting Properties for the Parcel Carrier Adapters 25 | Label Not Getting Reprinted or Getting a                     |
| Carriers Supported by the Supplied Adapters 25        | "Tracking Number Not Found" Error When                       |
| Pre-Configured Carriers                               | Reprinting                                                   |
| Federal Express (FedEx) Services and Special          | Unable to Compute Freight Charge Error 54                    |
| Services                                              | Unable to Manifest Containers of an International            |
| United Parcel Service United States (UPSN) 27         | Shipment                                                     |
| United Parcel Service Canada (UPSC) 28                | Error Message is Displayed When Reprinting a                 |
| United Parcel Service Europe (UPSE) 28                | Carrier Label                                                |
| United Parcel Service Asia Pacific (UPSA) 29          | ConnectShip Error Messages and Issues                        |
| United Parcel Service Latin America (UPSL) 29         | Manifesting Cartons that are Modified After                  |
| United States Postal Service (USPS) Services and      | Carrier Label Print                                          |
| Special Services                                      | Closing a Manifest When Some Expected Cartons                |
| Purolator Services and Special Services 30            | are Not Manifested                                           |
| Turolitor pervices and opecan pervices                |                                                              |
| Chapter / Integrating the Starling                    | AgileElite Shipment Server Error Messages and                |
| Chapter 4. Integrating the Sterling                   | Issues                                                       |
| ConnectShip Adapter with the                          | 0 1 0 1                                                      |
| ConnectShip Server 31                                 | Error Message: Unit of measure for commodity is unacceptable |
| Installing the ConnectShip Toolkit                    | Error Message: or Length girth                               |
| Configuring the ConnectShip Server                    | Error Message: Invalid FTR No                                |
| Open Manifest for ConnectShip 32                      |                                                              |
| Add Containers to a Manifest for ConnectShip 32       | Error Message: Invalid Payer Type                            |
| Close Manifest for ConnectShip                        | Error Message: Incomplete Dimensions 57                      |
| Remove Containers From Manifest for                   | Error Message: Description Required for each                 |
| ConnectShip                                           | International Package                                        |
| Print or Reprint Container Labels                     |                                                              |

| Error Message: Package #1: Invalid contact   |           | Notices |  |  |  |  |  |  |  | 59 |
|----------------------------------------------|-----------|---------|--|--|--|--|--|--|--|----|
| SHM5-A                                       | 57        |         |  |  |  |  |  |  |  |    |
| Error Message: Recipient phone number cannot | <b>57</b> | Index . |  |  |  |  |  |  |  | 63 |

## **Chapter 1. Introduction to Parcel Carrier Adapter**

## **Technology Overview**

The Parcel Carrier Adapters (Sterling FedEx Adaptor, Sterling ConnectShip Adaptor, and Sterling Pierbridge Adaptor) provides applications with an interface for their carrier-related functionality. It helps companies to quickly meet the changing requirements initiated by both carriers and customers, in the most efficient way.

The Parcel Carrier Adapters have a data-driven design, with functionality defined in terms of the relationship between entities stored as data elements in the database. Carriers having similar functionality can be incorporated into an installation with minimal engineering effort.

### **Parcel Carrier Adapters Architecture**

Figure 1 illustrates Parcel Carrier Adapters integration with FedEx, ConnectShip, and AgileElite server through TCIP/IP socket and HTTP.

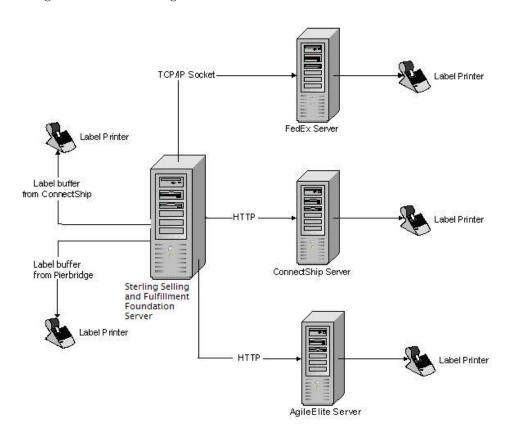

Figure 1. Architecture of Parcel Carrier Adapters

**Note:** For LTL/TL (Less-than Truck Load/Truck Load) shipments, integration with any of the Parcel Carrier Adapters is not supported.

#### **FedEx**

The Sterling FedEx Adaptor communicates with the FedEx PowerShip server (FSMS) through TCP/IP sockets. The FedEx Powership server and the Sterling FedEx Adaptor are part of the same LAN/WAN. Labels can be either printed directly from the FedEx server or saved in PNG format. The FedEx server can also return a label buffer, but the current IBM® Sterling Warehouse Management System or Sterling FedEx Adaptor integration does not support printing this buffer.

#### ConnectShip

The Sterling ConnectShip Adaptor communicates with ConnectShip through HTTP. The ConnectShip server is installed on a machine that is part of the same LAN or WAN as that of the Sterling ConnectShip Adaptor. Labels can be printed directly from the ConnectShip server or saved in PNG format.

### AgileElite Shipment Server

The Sterling Pierbridge Adaptor communicates with the AgileElite shipment server through HTTP. The AgileElite shipment server is installed on a machine that is a part of the same LAN or WAN as that of the Sterling Pierbridge Adaptor. Labels can be printed either directly from the AgileElite shipment server or saved in .png format on the AgileElite shipment server.

### **Printers**

The Parcel Carrier Adapters support the following default printers:

Table 1. Printers Supported

| Carrier                          | Printer                                                                                                    |
|----------------------------------|----------------------------------------------------------------------------------------------------|
| FedEx                            | • Eltron LP2844                                                                                                    |
| ConnectShip                      | ConnectShip supports most printers. For more details about the ConnectShip supported printers, see Chapter 4, "Integrating the Sterling ConnectShip Adapter with the ConnectShip Server," on page 31. |
| AgileElite<br>shipment<br>server | AgileElite shipment server supports most printers, including Eltron,<br>Zebra, and Generic Windows.                                                                                                   |

## **Functionality Overview**

## **ConnectShip Compliance Functionality**

The Sterling ConnectShip Adaptor functionalities provided for ConnectShip compliance are:

- · Open Manifest
- Ship Carton
- Delete Carton
- · Close Manifest

ConnectShip is used for shipping UPS packages.

## **FedEx Compliance Functionality**

The Sterling FedEx Adaptor functionalities provided for FedEx compliance are:

- · Open Manifest
- Generation of Transaction 020 (Global Ship request/reply)
- Generation of Transaction 023 (Delete Carton Request/reply)
- Generation of Transaction 007 (End Of Day Request/Reply)
- Generation of Transaction 037 (Online Return Label)
- Generation of Transaction 095 (Label Reprint Transaction)

## AgileElite Shipment Server Compliance Functionality

The following functionalities are included in the Sterling Pierbridge Adaptor for compliance with the AgileElite shipment server:

- Rate (Request/Reply) transaction
- Void (Request/Reply) transaction
- EndOfDayList (Request/Reply) transaction
- EndOfDayAction (Request/Reply) transaction
- Print (Request/Reply) transaction
- Ship (Request/Reply) transaction
- Return (Request/Reply) transaction

## **Chapter 2. Parcel Carrier Adapters Technical Details**

The IBM Sterling Warehouse Management System provides the ability to integrate parcel carriers as a part of the manifesting process within a node.

The Sterling Warehouse Management System integrates with carriers when:

- · Opening a manifest for a carrier
- · Adding containers to an open manifest
- · Removing containers from an open manifest
- Closing a manifest

The carrier integration is built over an abstraction layer called the Parcel Carrier Adapters. This layer abstracts the integration details to various carriers from the applications. The Parcel Carrier Adapters expose internal APIs corresponding to the Sterling Warehouse Management System carrier integration as listed (above) to the application layer. For example, in the Sterling Warehouse Management System, the Parcel Carrier Adapters take a standardized XML, use configuration data specific to carriers to massage the data and pass data to the carriers using specific protocols.

The Parcel Carrier Adapters are preconfigured to integrate directly with FedEx, ConnectShip, and AgileElite shipment server.

This chapter provides technical details of the Parcel Carrier Adapters. It contains descriptions and usage information for the Parcel Carrier Adapters tables, User Exits, and XML.

## **Database Tables for the Parcel Carrier Adapters**

The Parcel Carrier Adapters are designed with a data driven approach. The business logic is defined in terms of relationships between entities stored as data elements in the database. Figure 2 on page 6 illustrates the Parcel Carrier Adapters tables.

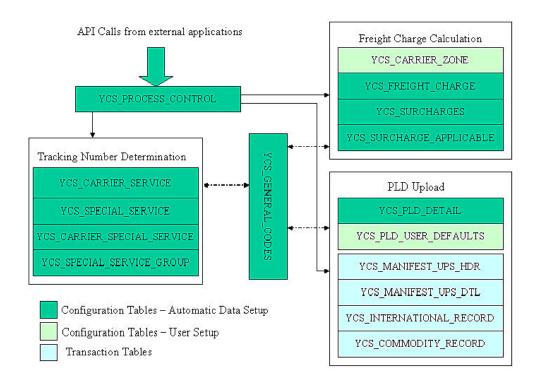

Figure 2. The Parcel Carrier Adapters Tables

## **Configuration Tables**

The Parcel Carrier Adapters use the following configuration tables:

- YCS\_CARRIER\_SERVICE
- YCS\_SPECIAL\_SERVICE
- YCS\_CARRIER\_SPECIAL\_SERVICE
- YCS\_SPECIAL\_SERVICE\_GROUP
- YCS\_GENERAL\_CODES
- YCS PROCESS CONTROL
- YCS PLD DETAIL
- YCS\_PLD\_USER\_DEFAULTS

#### **Process Control Attributes**

The Parcel Carrier Adapters Process Control table defines the mechanism or protocol for integrating the Sterling Warehouse Management System to a carrier for a specific API.

The Process Control attributes of the Parcel Carrier Adapters listed in the following table apply only to the Sterling FedEx Adaptor and the Sterling ConnectShip Adaptor

Table 2. Process Control

| Attribute | Description                                                      |
|-----------|------------------------------------------------------------------|
| CARRIER   | Carrier Code same as in the Sterling Warehouse Management System |

Table 2. Process Control (continued)

| Attribute    | Description                                                                                                    |
|--------------|----------------------------------------------------------------------------------------------------|
| API_NAME     | Name of the Parcel Carrier Adapters API corresponding to each Console (OPENMANIFEST, SHIPCARTON, DELETECARTON, CLOSEMANIFEST)                   |
| LOGIC_SWITCH | Logic Switch associated with the API (This identifies the mechanism or protocol for integration to the carrier for the specific Console or API) |

## **Logic Switches for Carrier Integration**

The Logic Switches listed in the following table apply only to the Sterling FedEx Adaptor and the Sterling ConnectShip Adaptor.

Table 3. Logic switches for Carrier Integration

| Sterling Warehouse<br>Management System API | Parcel Carrier<br>Adapters API | FedEx | ConnectShip       |  |  |  |  |
|---------------------------------------------|--------------------------------|-------|-------------------|--|--|--|--|
| openManifest                                | OPENMANIFEST                   | None  | None              |  |  |  |  |
| addContainerToManifest                      | SHIPCARTON                     | 020   | CS_SHIP           |  |  |  |  |
| remove Container From Manifest              | DELETECARTON                   | 023   | CS_VOID           |  |  |  |  |
| closeManifest                               | CLOSEMANIFEST                  | 007   | CS_CLOSE_MANIFEST |  |  |  |  |

## **General Codes for Carrier Integration**

Table 4. General Codes

| Attribute                | Description                                                                                                   |
|--------------------------|----------------------------------------------------------------------------------------------------|
| CARRIER                  | Carrier Code the same as in the Sterling Warehouse<br>Management System                                       |
| CODE                     | A Data value passed to the Parcel Carrier Adapters, that needs to be translated to the carrier specific value |
| VALUE                    | Carrier specific value to which the Parcel Carrier Adapters data value is translated to.                      |
| DESCRIPTION              | Value of Field_Name in YCS_PLD_DETAIL table                                                                   |
| CARRIER_ADAPTER_IMPL_KEY | The identifier of the Sterling Parcel Carrier Adapter that is being used.                                     |

## YCS\_PLD\_DETAIL Table

The YCS\_PLD\_DETAIL table provides mapping between the Parcel Carrier Adapters XML attributes and the external Carrier Adapter attributes for the processes of add or remove package, and open or close manifest.

Table 5. PLD Detail

| Attribute  | Description                                                                                                    |
|------------|----------------------------------------------------------------------------------------------------|
| CARRIER    | The identifier of the Sterling Parcel Carrier Adapter that is being used.                                                                                                    |
| FIELD_NAME | Parcel Carrier Adapters API Attribute Name (It is either the complete XPATH to the Parcel Carrier Adapters input XML, for example ConnectShip or only the leafattribute value, for example, FEDX.) |

Table 5. PLD Detail (continued)

| Attribute          | Description                                                                                                    |
|--------------------|----------------------------------------------------------------------------------------------------|
| FIELD_LOCATION     | Numeric Value Based on the Attribute Name that identifies the Fedex Attribute ID. (For example, 498 -> ShipperAccountNumber)                             |
| FIELD_TYPE         | Number/String                                                                                                    |
| FIELD_LENGTH       | Length of Attribute                                                                                                    |
| DECIMAL_DIGITS     | Decimal digits only if FIELD_TYPE is Real                                                                                                    |
| REQUIRED_FLAG      | R - Required field for the carrier                                                                                                    |
| DEFAULT_TYPE       | SYSTEM: Use the value specified in DEFAULT_VALUE column.                                                                                                 |
|                    | MAPPING: Use the specified value passed in the Parcel Carrier Adapters input and get the value from YCS_GENERAL_CODES table.                             |
|                    | Blanks: No Defaulting. Use the value from the Parcel Carrier Adapters input XML.                                                                         |
| DEFAULT_VALUE      | Specific Value depending on DEFAULT_TYPE                                                                                                    |
| CARRIER_FIELD_NAME | Used inConnectShip to specify the complete XML path. ConnectShip do not use element attributes. They only use Nodes with child nodes or Node values, as: |
|                    | <ecommerce></ecommerce>                                                                                                    |
|                    | <shipment></shipment>                                                                                                    |
|                    | <shipment detail=""></shipment>                                                                                                    |
|                    | <shipdate>20051229</shipdate>                                                                                                    |
|                    | <weight>12</weight>                                                                                                    |
|                    |                                                                                                    |
|                    | <receiver></receiver>                                                                                                    |
|                    | <address></address>                                                                                                    |
|                    | <city>Boston</city>                                                                                                    |
|                    |                                                                                                    |
|                    |                                                                                                    |
|                    |                                                                                                    |
|                    |                                                                                                    |
|                    | For example,                                                                                                    |
|                    | SHIPMENTREQUEST/DEFATTRIBUTES/SHIPDATE                                                                                                    |
| TXN                | Transaction or Process. Primarily Logic switches corresponding to Add/Remove package, Open/Close Manifest.                                               |
| SUB_TXN            | Send or Receive Input or Output Data (Request/Reply)                                                                                                    |

### **Parcel Carrier Adapters Integration Details**

Generally, carriers are integrated with the Parcel Carrier Adapters when manifesting. The Sterling Warehouse Management System has the following Parcel Carrier Adapters:

- Sterling FedEx Adaptor
- Sterling ConnectShip Adaptor
- Sterling Pierbridge Adaptor

During manifest, the Sterling Warehouse Management System integrates with a carrier as follows:

- 1. IBM Sterling Selling and Fulfillment Foundation checks if carrier integration is required or not based on the configuration present in YFS\_SCAC and YFS\_SCAC\_EX tables. If carrier integration is required, the Sterling Warehouse Management System invokes the relevant Sterling Parcel Carrier Adapter.
- 2. The input and output XMLs passed between the carrier's server and the Parcel Carrier Adapters may change based on the API being invoked by Sterling Warehouse Management System. The Parcel Carrier Adapters create input data needed for these XMLs based on the mapping details provided in Table 5 on page 7, and sends it to the carrier's server.

**Note:** Note that the openManifest API does not support any carrier integration.

## **Field-Level Mapping for Carriers**

This section depicts the conversion of the Sterling Warehouse Management System input XML to the Parcel Carrier Adapters input XML. It also explains the mapping that is done between the input XML that is passed to the Parcel Carrier Adapters, and the input required for individual carrier servers.

Table 6. Field-level Mapping for Sterling WMS XMLs published to corresponding Sterling Parcel Carrier Adapter

| Sterling Parcel Carrier Adapter Attribute             | Database Attribute                                                                                                    |
|-------------------------------------------------------|----------------------------------------------------------------------------------------------------|
| UPSPLD/PackageLevelDetail@UOMWeight                   | Shipment.Carrier.Locale.WeightUOM                                                                                            |
| UPSPLD/PackageLevelDetail@PackageActualWeight         | Container.Container_Gross_Weight                                                                                             |
| UPSPLD/PackageLevelDetail@UOMDim                      | Shipment.Carrier.Locale.DimensionUOM                                                                                         |
| UPSPLD/PackageLevelDetail@PackageLength               | Container.PackageLength                                                                                                    |
| UPSPLD/PackageLevelDetail@ShipmentNumber              | Shipment.ShipmentNo                                                                                                    |
| UPSPLD/PackageLevelDetail@PackageTrackingNumber       | Container.Tracking_No                                                                                                    |
| UPSPLD/PackageLevelDetail@SatDeliveryInd              | Shipment.SpecialServiceRef.SpecialServiceCode. If a special service with value "SATDELI" exist, then the value is set to "1" |
| UPSPLD/PackageLevelDetail@CurrencyCode                | Shipment.Currency                                                                                                    |
| UPSPLD/PackageLevelDetail@DeclaredValueInsurance      | Container.Declared_Value                                                                                                    |
| UPSPLD/<br>PackageLevelDetail@ShipmentCODCurrencyCode | Shipment.Currency                                                                                                    |
| UPSPLD/PackageLevelDetail@CODAmount                   | Container.COD_Amount                                                                                                    |
| UPSPLD/PackageLevelDetail@CODFundsInd                 | Shipment.COD_Pay_Method                                                                                                    |
| UPSPLD/AccessorialRecord@HazMat                       | Shipment.HazardousMaterialFlag                                                                                               |
| UPSPLD/CommodityRecord@PartNumber                     | Container.ContainerDetail.Item.Item_Id                                                                                       |

Table 6. Field-level Mapping for Sterling WMS XMLs published to corresponding Sterling Parcel Carrier Adapter (continued)

| Sterling Parcel Carrier Adapter Attribute                     | Database Attribute                                                                                                    |
|---------------------------------------------------------------|----------------------------------------------------------------------------------------------------|
| UPSPLD/CommodityRecord@LineQuantity                           | Container.ContainerDetail.Quantity                                                                                                    |
| UPSPLD/CommodityRecord@LineQtyUOM                             | Container.ContainerDetail.UOM                                                                                                    |
| UPSPLD/CommodityRecord@CommodityWeight                        | Container.ContainerDetail.OrderLine.Item_Weight * Container.ContainerDetail.Quantity                                                                     |
| UPSPLD/CommodityRecord@LineUnitAmtPrice                       | Container.ContainerDetail.OrderLine.Unit_Price * Container.ContainerDetail.Quantity                                                                      |
| UPSPLD/CommodityRecord@LineMerchDesc1                         | Container.ContainerDetail.Item.Description                                                                                                    |
| UPSPLD/CommodityRecord@LineOriginCountry                      | Container. ContainerDetail.Item.Country_Of_Origin                                                                                                    |
| UPSPLD/CommodityRecord@CommodityCode                          | Container.ContainerDetail.Item.Harmonized_Code                                                                                                    |
| UPSPLD/CommodityRecord@LineLicenseInfo                        | Container.Export_License_No                                                                                                    |
| UPSPLD/CommodityRecord@LineLicenseExpDate                     | Container.Export_License_Exp_Date                                                                                                    |
| UPSPLD/CommodityRecord@ECCN                                   | Container.ContainerDetail.Item.ECCN                                                                                                    |
| UPSPLD/<br>InternationalRecord@ShipmentInsuranceDeclaredValue | Container.Declared_Value                                                                                                    |
| UPSPLD/InternationalRecord@UltimateDestCountry                | Shipment.ShipToPersonInfo.Country                                                                                                    |
| UPSPLD/InternationalRecord@DescriptionOfGoods                 | Container.ContainerDetail.Item.NMFC_Code or Container.<br>ContainerDetail.Item.NMFC_Class                                                                |
| UPSPLD/ExtraFieldsRecord@SunDeliveryInd                       | Shipment.SpecialServiceRef.SpecialServiceCode. If a special service with value "SUNDELI" exist, then the value is set to "1"                             |
| UPSPLD/<br>PackageLevelDetail@ConsigneeCompanyName            | Shipment.ShipToPersonInfo.Company                                                                                                    |
| UPSPLD/PackageLevelDetail@ConsigneeAttention                  | Shipment.ShipToPersonInfo.Name                                                                                                    |
| UPSPLD/PackageLevelDetail@ConsigneeAddress1                   | Shipment.ShipToPersonInfo.Address_Line1                                                                                                    |
| UPSPLD/PackageLevelDetail@ConsigneeAddress2                   | Shipment.ShipToPersonInfo.Address_Line2                                                                                                    |
| UPSPLD/PackageLevelDetail@ConsigneeAddress3                   | Shipment.ShipToPersonInfo.Address_Line3                                                                                                    |
| UPSPLD/PackageLevelDetail@ConsigneeCity                       | Shipment.ShipToPersonInfo.City                                                                                                    |
| UPSPLD/PackageLevelDetail@ConsigneeStateProv                  | Shipment.ShipToPersonInfo.State                                                                                                    |
| UPSPLD/PackageLevelDetail@ConsigneePostalCode                 | Shipment.ShipToPersonInfo.Zip_Code                                                                                                    |
| UPSPLD/PackageLevelDetail@ResInd                              | If Shipment.ShipToPersonInfo.Company is "Blank", then value "1" is passed. Otherwise, value "0" is passed.                                               |
| UPSPLD/PackageLevelDetail@ConsigneePhone                      | Shipment.ShipToPersonInfo.Day_Phone                                                                                                    |
| UPSPLD/PackageLevelDetail@ConsigneeCountry                    | Shipment.ShipToPersonInfo.Country                                                                                                    |
| UPSPLD/<br>PackageLevelDetail@ConsigneeUPSAcctNumber          | Shipment.CustCarrier_Account_No                                                                                                    |
| UPSPLD/PackageLevelDetail@ShipperAccountNumber                | Container.Manifest.Manifest.Shipper_Account_No                                                                                                    |
| UPSPLD/PackageLevelDetail@ShipmentChgType                     | Shipment.FreightTerms.ChargesPaidBy. If this value is "BUYER", then the Parcel Carrier Adapters attribute is set to "COL". Otherwise, it is set to "PRE" |
| UPSPLD/PackageLevelDetail@PickupDate                          | Container.Manifest_Date                                                                                                    |
| UPSPLD/ExtraFieldsRecord@ThermalLabelPrinterID                | D: ( 11( C : 1.1.1D (11)                                                                                                    |
|                                                               | PrinterId for Carrier Label Document Id (FEDX_CARRIER_LABEL or UPSN_CARRIER_LABEL)                                                                       |

Table 6. Field-level Mapping for Sterling WMS XMLs published to corresponding Sterling Parcel Carrier Adapter (continued)

| AdvisoryInformationRecord@SNEmailAddress Destination1  UPSPLD/AdvisoryInformationRecord@SNCompanyName1  UPSPLD/AdvisoryInformationRecord@SNAttnName1  UPSPLD/AdvisoryInformationRecord@SNCompanyName1  UPSPLD/PackageLevelDetail@DCISType  Shipment.ShipToPersonInfo.Name  UPSPLD/PackageLevelDetail@DCISType  Shipment.SpecialServiceRef.SpecialServiceCode. If a specia service with value "DELCONF" exist, then the value is set to "1"  Shipment.SpecialServiceRef.SpecialServiceCode. If a specia service with value "DELCONF" exist, then the value is set to "2"  UPSPLD/PackageLevelDetail@DCISType  Shipment.SpecialServiceRef.SpecialServiceCode. If a specia service with value "DELCONF" exist, then the value is set to "2"  UPSPLD/PackageLevelDetail@DCISType  Shipment.ShipNode.SCACEX.THIRDPARTYORGANIZ ATION.Company  UPSPLD/AlternatePartyRecord@Address1  UPSPLD/AlternatePartyRecord@Address1  UPSPLD/AlternatePartyRecord@Address2  Shipment.ShipNode.SCACEX.THIRDPARTYORGANIZ ATION.Address.Line2  UPSPLD/AlternatePartyRecord@Address3  Shipment.ShipNode.SCACEX.THIRDPARTYORGANIZ ATION.Address.Line2  UPSPLD/AlternatePartyRecord@City  UPSPLD/AlternatePartyRecord@City  UPSPLD/AlternatePartyRecord@City  UPSPLD/AlternatePartyRecord@City  UPSPLD/AlternatePartyRecord@City  UPSPLD/AlternatePartyRecord@Country  Shipment.ShipNode.SCACEX.THIRDPARTYORGANIZ ATION.City  UPSPLD/AlternatePartyRecord@Country  Shipment.ShipNode.SCACEX.THIRDPARTYORGANIZ ATION.Site  UPSPLD/AlternatePartyRecord@Country  Shipment.ShipNode.SCACEX.THIRDPARTYORGANIZ ATION.Site  UPSPLD/AlternatePartyRecord@Country  Shipment.ShipNode.SCACEX.THIRDPARTYORGANIZ ATION.Site  UPSPLD/AckageLevelDetail@NOfNSequence  UPSPLD/PackageLevelDetail@NOfNSequence  UPSPLD/PackageLevelDetail@NOfNSequence  UPSPLD/PackageLevelDetail@NOfNSequence  UPSPLD/PackageLevelDetail@NOfNSequence  Shipment.ShipFrom.Address2  Shipment.ShipFrom.Address2  Shipment.ShipFrom.ShipperGity  ShipperCity  Shipment.ShipFrom.ShipperGity  Shipment.ShipFrom.ShipperFotalCode                                                         | Sterling Parcel Carrier Adapter Attribute                           | Database Attribute                                             |
|----------------------------------------------------------------------------------------------------|---------------------------------------------------------------------|----------------------------------------------------------------|
| AdvisoryInformationRecord@SNCompanyName1 UPSPLD/ AdvisoryInformationRecord@SNAttnName1 UPSPLD/ PackageLevelDetail@DCISType Shipment.ShipToPersonInfo.Day_Phone AdvisoryInformationRecord@SNContactPhone1 UPSPLD/PackageLevelDetail@DCISType UPSPLD/PackageLevelDetail@DCISType Shipment.SpecialServiceRef.SpecialServiceCode. If a specia service with value "DELCONF" exist, then the value is set to "1" UPSPLD/PackageLevelDetail@DCISType Shipment.SpecialServiceRef.SpecialServiceCode. If a specia service with value "DELCONF" exist, then the value is set to "2" UPSPLD/PackageLevelDetail@DCISType Shipment.SpecialServiceRef.SpecialServiceCode. If a specia service with value "DELCONF" exist, then the value is set to "A" UPSPLD/AlternatePartyRecord@CompanyName ATION.Company UPSPLD/AlternatePartyRecord@Address1 UPSPLD/AlternatePartyRecord@Address2 Shipment.ShipNode.SCACEX.THIRDPARTYORGANIZ ATION.Address_Line1 UPSPLD/AlternatePartyRecord@Address3 Shipment.ShipNode.SCACEX.THIRDPARTYORGANIZ ATION.Address_Line2 UPSPLD/AlternatePartyRecord@City Shipment.ShipNode.SCACEX.THIRDPARTYORGANIZ ATION.Address_Line3 Shipment.ShipNode.SCACEX.THIRDPARTYORGANIZ ATION.Address_Line3 Shipment.ShipNode.SCACEX.THIRDPARTYORGANIZ ATION.Address_Line3 Shipment.ShipNode.SCACEX.THIRDPARTYORGANIZ ATION.State UPSPLD/AlternatePartyRecord@StateProv Shipment.ShipNode.SCACEX.THIRDPARTYORGANIZ ATION.State UPSPLD/AlternatePartyRecord@Country Shipment.ShipNode.SCACEX.THIRDPARTYORGANIZ ATION.State UPSPLD/AlternatePartyRecord@Country Shipment.ShipNode.SCACEX.THIRDPARTYORGANIZ ATION.Country Shipment.ShipNode.SCACEX.THIRDPARTYORGANIZ ATION.Country Shipment.ShipNode.SCACEX.THIRDPARTYORGANIZ ATION.Country Shipment.ShipNode.SCACEX.THIRDPARTYORGANIZ ATION.Fone Shipment.ShipNode.SCACEX.THIRDPARTYORGANIZ ATION.Phone Shipment.ShipNode.SCACEX.THIRDPARTYORGANIZ ATION.Fone Shipment.ShipPom.ShipPom.Address1 Shipment.ShipPom.Address2 ShipperCompanyName ShipperAddress1 Shipment.ShipFrom.ShipperGity ShipperState Shipment.ShipFrom.ShipperOstalCode                                        | UPSPLD/<br>AdvisoryInformationRecord@SNEmailAddress<br>Destination1 | Shipment.ShipTo.PersonInfo.EmailId                             |
| UPSPLD/PackageLevelDetail@DCISType Shipment.SpecialServiceRef.SpecialServiceCode. If a specia service with value "DELCONF" exist, then the value is set to "1"  UPSPLD/PackageLevelDetail@DCISType Shipment.SpecialServiceRef.SpecialServiceCode. If a specia service with value "DELCONF" exist, then the value is set to "1"  UPSPLD/PackageLevelDetail@DCISType Shipment.SpecialServiceRef.SpecialServiceCode. If a specia service with value "DELCONF" exist, then the value is set to "2"  UPSPLD/PackageLevelDetail@DCISType Shipment.SpecialServiceRef.SpecialServiceCode. If a specia service with value "DELCONF" exist, then the value is set to "2"  UPSPLD/AlternatePartyRecord@CompanyName Shipment.ShipNode.SCACEX.THIRDPARTYORGANIZ ATION.Company  UPSPLD/AlternatePartyRecord@Address1 Shipment.ShipNode.SCACEX.THIRDPARTYORGANIZ ATION.Address_Line1  UPSPLD/AlternatePartyRecord@Address2 Shipment.ShipNode.SCACEX.THIRDPARTYORGANIZ ATION.Address_Line2  UPSPLD/AlternatePartyRecord@Address3 Shipment.ShipNode.SCACEX.THIRDPARTYORGANIZ ATION.Address_Line2  UPSPLD/AlternatePartyRecord@City Shipment.ShipNode.SCACEX.THIRDPARTYORGANIZ ATION.City  UPSPLD/AlternatePartyRecord@StateProv Shipment.ShipNode.SCACEX.THIRDPARTYORGANIZ ATION.State  UPSPLD/AlternatePartyRecord@PostalCode Shipment.ShipNode.SCACEX.THIRDPARTYORGANIZ ATION.Zip_Code  UPSPLD/AlternatePartyRecord@PostalCode Shipment.ShipNode.SCACEX.THIRDPARTYORGANIZ ATION.Phone  UPSPLD/AlternatePartyRecord@ID_AcctNumber  UPSPLD/PackageLevelDetail@NOfNTotal Shipment.ShipNode.SCACEX.THIRDPARTYORGANIZ ATION.Phone  Shipment.ShipNode.SCACEX.THIRDPARTYORGANIZ ATION.Phone  Shipment.ShipNode.SCACEX.THIRDPARTYORGANIZ ATION.Phone  Shipment.ShipNode.SCACEX.THIRDPARTYORGANIZ ATION.Phone  Shipment.ShipNode.SCACEX.THIRDPARTYORGANIZ ATION.Phone  Shipment.ShipNode.SCACEX.THIRDPARTYORGANIZ ATION.Phone  Shipment.ShipFom.Country  Shipment.ShipFrom.Country  Shipment.ShipFrom.Address1 ShipperCompanyName  ShipperCompanyName  Shipment.ShipFrom.Address1 Shipment.ShipFrom.Address2 ShipperTotalCode  Shipment.ShipFrom.Shipp | UPSPLD/<br>AdvisoryInformationRecord@SNCompanyName1                 | Shipment.ShipToPersonInfo.Company                              |
| AdvisoryInformationRecord@SNContactPhone1  UPSPLD/PackageLevelDetail@DCISType  Shipment.SpecialServiceRef.SpecialServiceCode. If a specia service with value "DELCONF" exist, then the value is set to "I"  Shipment.SpecialServiceRef.SpecialServiceCode. If a specia service with value "DELCONF" exist, then the value is set to "2"  UPSPLD/PackageLevelDetail@DCISType  Shipment.SpecialServiceRef.SpecialServiceCode. If a specia service with value "DELCONF" exist, then the value is set to "2"  UPSPLD/PackageLevelDetail@DCISType  Shipment.SpipcialServiceRef.SpecialServiceCode. If a specia service with value "DELCONF" exist, then the value is set to "A"  UPSPLD/AlternatePartyRecord@CompanyName  Shipment.ShipNode.SCACEX.THIRDPARTYORGANIZ ATION.Company  UPSPLD/AlternatePartyRecord@Address1  UPSPLD/AlternatePartyRecord@Address2  Shipment.ShipNode.SCACEX.THIRDPARTYORGANIZ ATION.Address_Line2  UPSPLD/AlternatePartyRecord@Address3  Shipment.ShipNode.SCACEX.THIRDPARTYORGANIZ ATION.Address_Line3  UPSPLD/AlternatePartyRecord@City  Shipment.ShipNode.SCACEX.THIRDPARTYORGANIZ ATION.City  UPSPLD/AlternatePartyRecord@StateProv  Shipment.ShipNode.SCACEX.THIRDPARTYORGANIZ ATION.State  UPSPLD/AlternatePartyRecord@PostalCode  Shipment.ShipNode.SCACEX.THIRDPARTYORGANIZ ATION.State  Shipment.ShipNode.SCACEX.THIRDPARTYORGANIZ ATION.State  Shipment.ShipNode.SCACEX.THIRDPARTYORGANIZ ATION.Country  Shipment.ShipNode.SCACEX.THIRDPARTYORGANIZ ATION.Country  Shipment.ShipNode.SCACEX.THIRDPARTYORGANIZ ATION.Phone  UPSPLD/AlternatePartyRecord@Phone  Shipment.ShipNode.SCACEX.THIRDPARTYORGANIZ ATION.Phone  UPSPLD/PackageLevelDetail@NOfNSequence  UPSPLD/PackageLevelDetail@NOfNSequence  UPSPLD/PackageLevelDetail@NOfNSequence  Shipment.ShipFrom.Country  Shipment.ShipFrom.Country  Shipment.ShipFrom.Country  Shipment.ShipFrom.Address1  ShipperAddress1  ShipperAddress2  ShipperTom.ThipperState  Shipment.ShipFrom.ShipperCity  Shipment.ShipFrom.ShipperCity  Shipment.ShipFrom.ShipperCotalCode                                                                       | UPSPLD/AdvisoryInformationRecord@SNAttnName1                        | Shipment.ShipToPersonInfo.Name                                 |
| service with value "DELCONF" exist, then the value is set to "1"  UPSPLD/PackageLevelDetail@DCISType  Shipment.SpecialServiceRef.SpecialServiceCode. If a special service with value "DELCONF" exist, then the value is set to "2"  UPSPLD/PackageLevelDetail@DCISType  Shipment.SpecialServiceRef.SpecialServiceCode. If a special service with value "DELCONF" exist, then the value is set to "A"  Shipment.ShipNode.SCACEX.THIRDPARTYORGANIZ ATION.Company  UPSPLD/AlternatePartyRecord@Address1  UPSPLD/AlternatePartyRecord@Address2  Shipment.ShipNode.SCACEX.THIRDPARTYORGANIZ ATION.Address_Line1  UPSPLD/AlternatePartyRecord@Address3  Shipment.ShipNode.SCACEX.THIRDPARTYORGANIZ ATION.Address_Line2  UPSPLD/AlternatePartyRecord@City  Shipment.ShipNode.SCACEX.THIRDPARTYORGANIZ ATION.Address_Line2  UPSPLD/AlternatePartyRecord@City  Shipment.ShipNode.SCACEX.THIRDPARTYORGANIZ ATION.City  UPSPLD/AlternatePartyRecord@FostalCode  UPSPLD/AlternatePartyRecord@FostalCode  UPSPLD/AlternatePartyRecord@Country  Shipment.ShipNode.SCACEX.THIRDPARTYORGANIZ ATION.City  UPSPLD/AlternatePartyRecord@Country  Shipment.ShipNode.SCACEX.THIRDPARTYORGANIZ ATION.City  UPSPLD/AlternatePartyRecord@PostalCode  UPSPLD/AlternatePartyRecord@Country  Shipment.ShipNode.SCACEX.THIRDPARTYORGANIZ ATION.Country  Shipment.ShipNode.SCACEX.THIRDPARTYORGANIZ ATION.Country  Shipment.ShipNode.SCACEX.THIRDPARTYORGANIZ ATION.Phone  UPSPLD/PackageLevelDetail@NOftNSequence  UPSPLD/PackageLevelDetail@NOftNSequence  Sequence of Container within the shipment  UPSPLD/PackageLevelDetail@NOftNSequence  Shipment.ShipProm.Country  ShipperCompanyName  Shipment.ShipFrom.Address2  ShipperCity  Shipment.ShipFrom.Address2  ShipperCity  Shipment.ShipProm.ShipperCity  ShipperPostalCode  Shipment.ShipProm.ShipperState  ShipperPostalCode                                                                                                    | UPSPLD/<br>AdvisoryInformationRecord@SNContactPhone1                | Shipment.ShipToPersonInfo.Day_Phone                            |
| service with value "DELCONF" exist, then the value is set to "2"  UPSPLD/PackageLevelDetail@DCISType  Shipment.SpecialServiceRef.SpecialServiceCode. If a specia service with value "DELCONF" exist, then the value is set to "A"  UPSPLD/AlternatePartyRecord@CompanyName  UPSPLD/AlternatePartyRecord@Address1  Shipment.ShipNode.SCACEX.THIRDPARTYORGANIZ ATION.Company  UPSPLD/AlternatePartyRecord@Address2  UPSPLD/AlternatePartyRecord@Address3  Shipment.ShipNode.SCACEX.THIRDPARTYORGANIZ ATION.Address_Line2  UPSPLD/AlternatePartyRecord@Address3  Shipment.ShipNode.SCACEX.THIRDPARTYORGANIZ ATION.Address_Line2  UPSPLD/AlternatePartyRecord@City  Shipment.ShipNode.SCACEX.THIRDPARTYORGANIZ ATION.Address_Line3  UPSPLD/AlternatePartyRecord@StateProv  Shipment.ShipNode.SCACEX.THIRDPARTYORGANIZ ATION.City  UPSPLD/AlternatePartyRecord@PostalCode  Shipment.ShipNode.SCACEX.THIRDPARTYORGANIZ ATION.State  UPSPLD/AlternatePartyRecord@Country  Shipment.ShipNode.SCACEX.THIRDPARTYORGANIZ ATION.Country  UPSPLD/AlternatePartyRecord@Phone  Shipment.ShipNode.SCACEX.THIRDPARTYORGANIZ ATION.Country  UPSPLD/AlternatePartyRecord@D_AcetNumber  UPSPLD/AlternatePartyRecord@ID_AcetNumber  Shipment.ShipNode.SCACEX.Account1  UPSPLD/PackageLevelDetail@NOfNSequence  Sequence of Container within the shipment  UPSPLD/PackageLevelDetail@NOfNTotal  Total no of containers in shipment  ShipperCompanyName  Shipment.ShipFrom.Country  Shipment.ShipFrom.Address1  ShipperAddress1  ShipperAddress2  Shipment.ShipFrom.ShipperCity  Shipment.ShipFrom.ShipperCity  Shipment.ShipFrom.ShipperCity  ShipperState  ShipperFostalCode                                                                                                    | UPSPLD/PackageLevelDetail@DCISType                                  |                                                                |
| service with value "DELCONF" exist, then the value is set to "A"  Shipment.ShipNode.SCACEX.THIRDPARTYORGANIZ ATION.Company  UPSPLD/AlternatePartyRecord@Address1  Shipment.ShipNode.SCACEX.THIRDPARTYORGANIZ ATION.Address_Line1  UPSPLD/AlternatePartyRecord@Address2  Shipment.ShipNode.SCACEX.THIRDPARTYORGANIZ ATION.Address_Line2  UPSPLD/AlternatePartyRecord@Address3  UPSPLD/AlternatePartyRecord@City  Shipment.ShipNode.SCACEX.THIRDPARTYORGANIZ ATION.Address_Line3  UPSPLD/AlternatePartyRecord@City  Shipment.ShipNode.SCACEX.THIRDPARTYORGANIZ ATION.City  UPSPLD/AlternatePartyRecord@StateProv  Shipment.ShipNode.SCACEX.THIRDPARTYORGANIZ ATION.State  UPSPLD/AlternatePartyRecord@PostalCode  Shipment.ShipNode.SCACEX.THIRDPARTYORGANIZ ATION.Zip_Code  UPSPLD/AlternatePartyRecord@Country  Shipment.ShipNode.SCACEX.THIRDPARTYORGANIZ ATION.Country  Shipment.ShipNode.SCACEX.THIRDPARTYORGANIZ ATION.Country  UPSPLD/AlternatePartyRecord@Phone  Shipment.ShipNode.SCACEX.THIRDPARTYORGANIZ ATION.Phone  UPSPLD/PackageLevelDetail@NOfNSequence  Sequence of Container within the shipment  UPSPLD/PackageLevelDetail@NOfNTotal  Total no of containers in shipment  ShipperCompanyName  ShipperCompanyName  Shipment.ShipFrom.Country  Shipment.ShipFrom.Country  ShipperAddress1  ShipperAddress2  Shipment.ShipFrom.Address2  ShipperAddress2  ShipperAddress2  Shipment.ShipFrom.ShipperCity  ShipperState  ShipperPostalCode  Shipment.ShipFrom.ShipperPostalCode                                                                                                    | UPSPLD/PackageLevelDetail@DCISType                                  |                                                                |
| UPSPLD/AlternatePartyRecord@Address1  UPSPLD/AlternatePartyRecord@Address2  UPSPLD/AlternatePartyRecord@Address2  UPSPLD/AlternatePartyRecord@Address3  Shipment.ShipNode.SCACEX.THIRDPARTYORGANIZ ATION.Address_Line1  UPSPLD/AlternatePartyRecord@Address3  Shipment.ShipNode.SCACEX.THIRDPARTYORGANIZ ATION.Address_Line3  UPSPLD/AlternatePartyRecord@City  Shipment.ShipNode.SCACEX.THIRDPARTYORGANIZ ATION.City  UPSPLD/AlternatePartyRecord@StateProv  Shipment.ShipNode.SCACEX.THIRDPARTYORGANIZ ATION.State  UPSPLD/AlternatePartyRecord@PostalCode  UPSPLD/AlternatePartyRecord@Country  Shipment.ShipNode.SCACEX.THIRDPARTYORGANIZ ATION.Zip_Code  UPSPLD/AlternatePartyRecord@Country  Shipment.ShipNode.SCACEX.THIRDPARTYORGANIZ ATION.Zip_Code  UPSPLD/AlternatePartyRecord@Phone  Shipment.ShipNode.SCACEX.THIRDPARTYORGANIZ ATION.Phone  UPSPLD/AlternatePartyRecord@ID_AcctNumber  UPSPLD/PackageLevelDetail@NOftNSequence  Sequence of Container within the shipment  UPSPLD/PackageLevelDetail@NOftNTotal  Total no of containers in shipment  ShipperCompanyName  Shipment.ShipProm.Country  ShipperCompanyName  Shipment.ShipFrom.Address1  ShipperCompanyName  ShipperCompanyName  Shipment.ShipFrom.Address2  ShipperCity  ShipperState  ShipperPostalCode  Shipment.ShipFrom.ShipperCity  ShipperPostalCode                                                                                                    | UPSPLD/PackageLevelDetail@DCISType                                  |                                                                |
| ATION.Address_Line1  UPSPLD/AlternatePartyRecord@Address2  UPSPLD/AlternatePartyRecord@Address3  Shipment.ShipNode.SCACEX.THIRDPARTYORGANIZ ATION.Address_Line2  Shipment.ShipNode.SCACEX.THIRDPARTYORGANIZ ATION.Address_Line3  UPSPLD/AlternatePartyRecord@City  Shipment.ShipNode.SCACEX.THIRDPARTYORGANIZ ATION.City  UPSPLD/AlternatePartyRecord@StateProv  Shipment.ShipNode.SCACEX.THIRDPARTYORGANIZ ATION.State  UPSPLD/AlternatePartyRecord@PostalCode  Shipment.ShipNode.SCACEX.THIRDPARTYORGANIZ ATION.Zip_Code  UPSPLD/AlternatePartyRecord@Country  Shipment.ShipNode.SCACEX.THIRDPARTYORGANIZ ATION.Country  UPSPLD/AlternatePartyRecord@Phone  UPSPLD/AlternatePartyRecord@ID_AcctNumber  UPSPLD/AlternatePartyRecord@ID_AcctNumber  Shipment.ShipNode.SCACEX.Account1  UPSPLD/PackageLevelDetail@NOfNSequence  UPSPLD/PackageLevelDetail@NOfNTotal  Total no of containers in shipment  ShipperCompanyName  Shipment.ShipFrom.Country  Shipment.ShipFrom.Country  ShipperAddress1  ShipperAddress2  Shipment.ShipFrom.Address2  Shipment.ShipFrom.ShipperCity  ShipperState  ShipperState  ShipperPostalCode                                                                                                    | UPSPLD/AlternatePartyRecord@CompanyName                             |                                                                |
| UPSPLD/AlternatePartyRecord@Address3 Shipment.ShipNode.SCACEX.THIRDPARTYORGANIZ ATION.Address_Line3 UPSPLD/AlternatePartyRecord@City Shipment.ShipNode.SCACEX.THIRDPARTYORGANIZ ATION.City UPSPLD/AlternatePartyRecord@StateProv Shipment.ShipNode.SCACEX.THIRDPARTYORGANIZ ATION.State UPSPLD/AlternatePartyRecord@PostalCode UPSPLD/AlternatePartyRecord@Country Shipment.ShipNode.SCACEX.THIRDPARTYORGANIZ ATION.Zip_Code UPSPLD/AlternatePartyRecord@Country Shipment.ShipNode.SCACEX.THIRDPARTYORGANIZ ATION.Country UPSPLD/AlternatePartyRecord@Phone Shipment.ShipNode.SCACEX.THIRDPARTYORGANIZ ATION.Phone UPSPLD/PackageLevelDetail@NOfNSequence Sequence of Container within the shipment UPSPLD/PackageLevelDetail@NOfNTotal ShipperCompanyName Shipment.ShipFrom.Country ShipperCompanyName ShipperAddress1 ShipperAddress2 ShipperAddress2 ShipperCity ShipperState ShipperPostalCode Shipment.ShipFrom.ShipperPostalCode                                                                                                    | UPSPLD/AlternatePartyRecord@Address1                                | Shipment.ShipNode.SCACEX.THIRDPARTYORGANIZ ATION.Address_Line1 |
| UPSPLD/AlternatePartyRecord@City UPSPLD/AlternatePartyRecord@StateProv UPSPLD/AlternatePartyRecord@StateProv Shipment.ShipNode.SCACEX.THIRDPARTYORGANIZ ATION.State UPSPLD/AlternatePartyRecord@PostalCode UPSPLD/AlternatePartyRecord@Country Shipment.ShipNode.SCACEX.THIRDPARTYORGANIZ ATION.Zip_Code UPSPLD/AlternatePartyRecord@Country Shipment.ShipNode.SCACEX.THIRDPARTYORGANIZ ATION.Country UPSPLD/AlternatePartyRecord@Phone Shipment.ShipNode.SCACEX.THIRDPARTYORGANIZ ATION.Phone UPSPLD/PackageLevelDetail@NOfNSequence Sequence of Container within the shipment UPSPLD/PackageLevelDetail@NOfNTotal Total no of containers in shipment ShipperCompanyName Shipment.ShipFrom.Country ShipperAddress1 Shipment.ShipFrom.Address1 ShipperAddress2 ShipperCity Shipment.ShipFrom.ShipperCity ShipperState ShipperPostalCode Shipment.ShipFrom.ShipperPostalCode                                                                                                    | UPSPLD/AlternatePartyRecord@Address2                                | Shipment.ShipNode.SCACEX.THIRDPARTYORGANIZ ATION.Address_Line2 |
| ATION.City  UPSPLD/AlternatePartyRecord@StateProv  Shipment.ShipNode.SCACEX.THIRDPARTYORGANIZ ATION.State  UPSPLD/AlternatePartyRecord@PostalCode  UPSPLD/AlternatePartyRecord@Country  Shipment.ShipNode.SCACEX.THIRDPARTYORGANIZ ATION.City_Code  UPSPLD/AlternatePartyRecord@Country  Shipment.ShipNode.SCACEX.THIRDPARTYORGANIZ ATION.Country  UPSPLD/AlternatePartyRecord@Phone  UPSPLD/AlternatePartyRecord@ID_AcctNumber  UPSPLD/PackageLevelDetail@NOfNSequence  UPSPLD/PackageLevelDetail@NOfNSequence  UPSPLD/PackageLevelDetail@NOfNTotal  Shipment.ShipFrom.Country  ShipperCompanyName  Shipment.ShipFrom.Address1  ShipperAddress2  Shipment.ShipFrom.Address2  Shipment.ShipFrom.ShipperCity  ShipperState  Shipment.ShipFrom.ShipperState  Shipment.ShipFrom.ShipperState  Shipment.ShipFrom.ShipperPostalCode                                                                                                    | UPSPLD/AlternatePartyRecord@Address3                                |                                                                |
| ATION.State  UPSPLD/AlternatePartyRecord@PostalCode  Shipment.ShipNode.SCACEX.THIRDPARTYORGANIZ ATION.Zip_Code  UPSPLD/AlternatePartyRecord@Country  Shipment.ShipNode.SCACEX.THIRDPARTYORGANIZ ATION.Country  UPSPLD/AlternatePartyRecord@Phone  Shipment.ShipNode.SCACEX.THIRDPARTYORGANIZ ATION.Phone  UPSPLD/AlternatePartyRecord@ID_AcctNumber  UPSPLD/PackageLevelDetail@NOfNSequence  Sequence of Container within the shipment  UPSPLD/PackageLevelDetail@NOfNTotal  Total no of containers in shipment  ShipperCompanyName  Shipment.ShipFrom.Country  ShipperAddress1  ShipperAddress2  Shipment.ShipFrom.Address2  Shipment.ShipFrom.Address2  ShipperCity  ShipperComp.ShipperCity  ShipperState  ShipperPostalCode  Shipment.ShipFrom.ShipperPostalCode                                                                                                    | UPSPLD/AlternatePartyRecord@City                                    |                                                                |
| ATĪON.Zip_Code  UPSPLD/AlternatePartyRecord@Country  Shipment.ShipNode.SCACEX.THIRDPARTYORGANIZ ATĪON.Country  UPSPLD/AlternatePartyRecord@Phone  Shipment.ShipNode.SCACEX.THIRDPARTYORGANIZ ATĪON.Phone  UPSPLD/AlternatePartyRecord@ID_AcctNumber  Shipment.ShipNode.SCACEX.Account1  UPSPLD/PackageLevelDetail@NOfNSequence  Sequence of Container within the shipment  UPSPLD/PackageLevelDetail@NOfNTotal  Total no of containers in shipment  ShipperCompanyName  Shipment.ShipFrom.Country  ShipperAddress1  ShipperAddress2  Shipment.ShipFrom.Address2  Shipment.ShipFrom.Address2  ShipperCity  ShipperCity  Shipment.ShipFrom.ShipperCity  ShipperState  Shipment.ShipFrom.ShipperState  Shipment.ShipFrom.ShipperPostalCode                                                                                                    | UPSPLD/AlternatePartyRecord@StateProv                               |                                                                |
| ATION.Country  UPSPLD/AlternatePartyRecord@Phone Shipment.ShipNode.SCACEX.THIRDPARTYORGANIZ ATION.Phone  UPSPLD/AlternatePartyRecord@ID_AcctNumber Shipment.ShipNode.SCACEX.Account1  UPSPLD/PackageLevelDetail@NOfNSequence Sequence of Container within the shipment  UPSPLD/PackageLevelDetail@NOfNTotal Total no of containers in shipment  ShipperCompanyName Shipment.ShipFrom.Country  ShipperAddress1 Shipment.ShipFrom.Address1  ShipperAddress2 Shipment.ShipFrom.Address2  ShipperCity Shipment.ShipFrom.ShipperCity  ShipperState Shipment.ShipFrom.ShipperState  ShipperPostalCode Shipment.ShipFrom.ShipperPostalCode                                                                                                    | UPSPLD/AlternatePartyRecord@PostalCode                              |                                                                |
| ATION.Phone  UPSPLD/AlternatePartyRecord@ID_AcctNumber  Shipment.ShipNode.SCACEX.Account1  UPSPLD/PackageLevelDetail@NOfNSequence  UPSPLD/PackageLevelDetail@NOfNTotal  ShipperCompanyName  Shipment.ShipFrom.Country  ShipperAddress1  ShipperAddress2  Shipment.ShipFrom.Address2  ShipperCity  ShipperCity  Shipment.ShipFrom.ShipperCity  ShipperState  ShipperPostalCode  ATION.Phone  Shipment.ShipNode.SCACEX.Account1  Sequence of Container within the shipment  Total no of containers in shipment  Shipment.ShipFrom.Country  Shipment.ShipFrom.Address1  Shipment.ShipFrom.Address2  Shipment.ShipFrom.ShipperCity  Shipment.ShipFrom.ShipperCity                                                                                                    | UPSPLD/AlternatePartyRecord@Country                                 | ATTONYO                                                        |
| UPSPLD/PackageLevelDetail@NOfNSequence UPSPLD/PackageLevelDetail@NOfNTotal Total no of containers in shipment ShipperCompanyName ShipperAddress1 ShipperAddress2 ShipperAddress2 ShipperCity ShipperCity ShipperState ShipperState ShipperPostalCode Sequence of Container within the shipment Total no of containers in shipment Shipperm.Country ShipperM.ShipFrom.Country ShipperAddress1 ShipperAddress2 ShipperAddress2 ShipperCity ShipperCity ShipperCity ShipperState ShipperPostalCode                                                                                                    | UPSPLD/AlternatePartyRecord@Phone                                   |                                                                |
| UPSPLD/PackageLevelDetail@NOfNTotal  Total no of containers in shipment  ShipperCompanyName  Shipment.ShipFrom.Country  ShipperAddress1  ShipperAddress2  ShipperCity  ShipperCity  ShipperCity  ShipperState  ShipperState  ShipperPostalCode  Shipment.ShipFrom.ShipperPostalCode                                                                                                    | UPSPLD/AlternatePartyRecord@ID_AcctNumber                           | Shipment.ShipNode.SCACEX.Account1                              |
| ShipperCompanyName ShipperAddress1 ShipperAddress2 ShipperAddress2 ShipperCity ShipperCity ShipperState ShipperState ShipperPostalCode ShipperPostalCode ShipperPostalCode ShipperPostalCode ShipperPostalCode ShipperPostalCode                                                                                                    | UPSPLD/PackageLevelDetail@NOfNSequence                              | Sequence of Container within the shipment                      |
| ShipperAddress1 Shipment.ShipFrom.Address1 ShipperAddress2 Shipment.ShipFrom.Address2 ShipperCity Shipment.ShipFrom.ShipperCity ShipperState Shipment.ShipFrom.ShipperState ShipperPostalCode Shipment.ShipFrom.ShipperPostalCode                                                                                                    | UPSPLD/PackageLevelDetail@NOfNTotal                                 | Total no of containers in shipment                             |
| ShipperAddress2 ShipperCity ShipperCity ShipperState ShipperPostalCode ShipperPostalCode ShipperPostalCode ShipperPostalCode ShipperPostalCode                                                                                                    | ShipperCompanyName                                                  | Shipment.ShipFrom.Country                                      |
| ShipperCity Shipment.ShipFrom.ShipperCity ShipperState Shipment.ShipFrom.ShipperState ShipperPostalCode Shipment.ShipFrom.ShipperPostalCode                                                                                                    | ShipperAddress1                                                     | Shipment.ShipFrom.Address1                                     |
| ShipperState Shipment.ShipFrom.ShipperState ShipperPostalCode Shipment.ShipFrom.ShipperPostalCode                                                                                                    | ShipperAddress2                                                     | Shipment.ShipFrom.Address2                                     |
| ShipperPostalCode Shipment.ShipFrom.ShipperPostalCode                                                                                                    | ShipperCity                                                         | Shipment.ShipFrom.ShipperCity                                  |
|                                                                                                    | ShipperState                                                        | Shipment.ShipFrom.ShipperState                                 |
| ConsigneeCompanyName Shipment.ShipToPersonInfo.Company                                                                                                    | ShipperPostalCode                                                   | Shipment.ShipFrom.ShipperPostalCode                            |
|                                                                                                    | ConsigneeCompanyName                                                | Shipment.ShipToPersonInfo.Company                              |

Table 6. Field-level Mapping for Sterling WMS XMLs published to corresponding Sterling Parcel Carrier Adapter (continued)

| Sterling Parcel Carrier Adapter Attribute | Database Attribute                                                                                                    |
|-------------------------------------------|----------------------------------------------------------------------------------------------------|
| ConsigneeAddress1                         | Shipment.ShipToPersonInfo.Address_Line1                                                                                                    |
| ConsigneeAddress2                         | Shipment.ShipToPersonInfo.Address_Line2                                                                                                    |
| ConsigneeCity                             | Shipment.ShipToPersonInfo.City                                                                                                    |
| ConsigneeStateProv                        | Shipment.ShipToPersonInfo.State                                                                                                    |
| ConsigneePostalCode                       | Shipment.ShipToPersonInfo.Zip_Code                                                                                                    |
| ConsigneePhone                            | Shipment.ShipToPersonInfo.Day_Phone                                                                                                    |
| ConsigneeUPSAcctNumber                    | Shipment.CustCarrier_Account_No                                                                                                    |
| PackageActualWeight                       | Container_Gross_Weight                                                                                                    |
| ShipmentChgType                           | Shipment.FreightTerms.ChargesPaidBy. If this value is "BUYER", then the Parcel Carrier Adapters attribute is set to "COL". Otherwise, it is set to "PRE" |
| PickupDate                                | Container.Manifest.Manifest_Date                                                                                                    |
| DeclaredValueInsurance                    | Container.Declared_Value                                                                                                    |
| CODInd                                    | NA                                                                                                    |
| ShipperContactName                        | Shipment.ShipFrom.ShipperContactName                                                                                                    |
| ConsigneeCountry                          | Shipment.ShipToPersonInfo.Country                                                                                                    |
| CODAmount                                 | Container.COD_Amount                                                                                                    |
| PackageHeight                             | Container.PackageHeight                                                                                                    |
| PackageWidth                              | Container.PackageWidth                                                                                                    |
| PackageLength                             | Container.PackageLength                                                                                                    |
| UltimateDestCountry                       | Shipment.ShipToPersonInfo.Country                                                                                                    |
| DescriptionOfGoods                        | Container.ContainerDetail.Item.NMFC_Code or Container.<br>ContainerDetail.Item.NMFC_Class                                                                |
| LineOriginCountry                         | Container.ContainerDetail.Item.Country_Of_Origin                                                                                                    |
| LineQuantity                              | Container.ContainerDetail.Quantity                                                                                                    |
| ShipperCountry                            | Shipment.ShipNodePersonInfo.Country                                                                                                    |
| InvoiceLineTotals                         | Sum of ContainerDetail.Quantity* Unit_Price from OrderLine                                                                                               |
| ShipperPhoneNumber                        | Shipment.ShipFrom.ShipperPhoneNumber                                                                                                    |
| ResInd                                    | If Shipment.ShipToPersonInfo.Company is set to "Blank", then the value is set to "1". Otherwise, it is set to "0"                                        |
| ShipperAccountNumber                      | Container.Manifest.Manifest.Shipper_Account_No                                                                                                    |
| ThermalLabelPrinterID                     | PrinterId for Carrier Label Document Id (FEDX_CARRIER_LABEL or UPSN_CARRIER_LABEL)                                                                       |
| ShipperEIN                                | Container.Manifest.Ship_Node.Export_Taxpayer_Id                                                                                                    |
| SNEmailAddressDestination1                | Shipment.ShipTo.PersonInfo.EmailId                                                                                                    |
| SunDeliveryInd                            | Shipment.SpecialServiceRef.SpecialServiceCode. If a special service with value "SUNDELI" exist, then the value is set to "1"                             |
| SatDeliveryInd                            | Shipment.SpecialServiceRef.SpecialServiceCode. If a special service with value "SATDELI" exist, then the value is set to "1"                             |

Table 6. Field-level Mapping for Sterling WMS XMLs published to corresponding Sterling Parcel Carrier Adapter (continued)

| Sterling Parcel Carrier Adapter Attribute | Database Attribute                                                                                                    |
|-------------------------------------------|----------------------------------------------------------------------------------------------------|
| UPSServiceType                            | Shipment.SCAC.SCACAndService.Electronic_Code                                                                                                    |
| ShipperCompanyName                        | Shipment.ShipFrom.Country                                                                                                    |
| ShipperAddress1                           | Shipment.ShipFrom.Address1                                                                                                    |
| ShipperAddress2                           | Shipment.ShipFrom.Address2                                                                                                    |
| ShipperCity                               | Shipment.ShipFrom.ShipperCity                                                                                                    |
| ShipperState                              | Shipment.ShipFrom.ShipperState                                                                                                    |
| ShipperPostalCode                         | Shipment.ShipFrom.ShipperPostalCode                                                                                                    |
| ConsigneeCompanyName                      | Shipment.ShipToPersonInfo.Company                                                                                                    |
| ConsigneeAddress1                         | Shipment.ShipToPersonInfo.Address_Line1                                                                                                    |
| ConsigneeAddress2                         | Shipment.ShipToPersonInfo.Address_Line2                                                                                                    |
| ConsigneeCity                             | Shipment.ShipToPersonInfo.City                                                                                                    |
| ConsigneeStateProv                        | Shipment.ShipToPersonInfo.State                                                                                                    |
| ConsigneePostalCode                       | Shipment.ShipToPersonInfo.Zip_Code                                                                                                    |
| ConsigneePhone                            | Shipment.ShipToPersonInfo.Day_Phone                                                                                                    |
| ConsigneeUPSAcctNumber                    | Shipment.CustCarrier_Account_No                                                                                                    |
| PackageActualWeight                       | Container.Container_Gross_Weight                                                                                                    |
| ShipmentChgType                           | Shipment.FreightTerms.ChargesPaidBy. If this value is "BUYER", then the Parcel Carrier Adapters attribute is set to "COL". Otherwise, it is set to "PRE" |
| PickupDate                                | Container.Manifest.Manifest_Date                                                                                                    |
| DeclaredValueInsurance                    | Container.Declared_Value                                                                                                    |
| CODInd                                    |                                                                                                    |
| ShipperContactName                        | Shipment.ShipFrom.ShipperContactName                                                                                                    |
| ConsigneeCountry                          | Shipment.ShipToPersonInfo.Country                                                                                                    |
| CODAmount                                 | Container.COD_Amount                                                                                                    |
| PackageHeight                             | Container.PackageHeight                                                                                                    |
| PackageWidth                              | Container.PackageWidth                                                                                                    |
| PackageLength                             | Container.PackageLength                                                                                                    |
| UltimateDestCountry                       | Shipment.ShipToPersonInfo.Country                                                                                                    |
| DescriptionOfGoods                        | Container.ContainerDetail.Item.NMFC_Code or Container. ContainerDetail.Item.NMFC_Class                                                                   |
| LineOriginCountry                         | Container.ContainerDetail.Item.Country_Of_Origin                                                                                                    |
| LineQuantity                              | Container.ContainerDetail.Quantity                                                                                                    |
| ShipperCountry                            | Shipment.ShipNodePersonInfo.Country                                                                                                    |
| InvoiceLineTotals                         | Sum of ContainerDetail.Quantity* Unit_Price from OrderLine                                                                                               |
| ShipperPhoneNumber                        | Shipment.ShipFrom.ShipperPhoneNumber                                                                                                    |
| ResInd                                    | If Shipment.ShipToPersonInfo.Company is set to "Blank", then the value is set to "1". Otherwise, it is set to "0"                                        |
| ShipperAccountNumber                      | Container.Manifest.Manifest.Shipper_Account_No                                                                                                    |
|                                           |                                                                                                    |

Table 6. Field-level Mapping for Sterling WMS XMLs published to corresponding Sterling Parcel Carrier Adapter (continued)

| Sterling Parcel Carrier Adapter Attribute                                                                                                    | Database Attribute                                                                                                    |
|----------------------------------------------------------------------------------------------------|----------------------------------------------------------------------------------------------------|
| ThermalLabelPrinterID                                                                                                    | PrinterId for Carrier Label Document Id (FEDX_CARRIER_LABEL or UPSN_CARRIER_LABEL)                                                                       |
| ShipperEIN                                                                                                    | Container.Manifest.Ship_Node.Export_Taxpayer_Id                                                                                                    |
| SNEmailAddressDestination1                                                                                                    | Shipment.ShipTo.PersonInfo.EmailId                                                                                                    |
| SunDeliveryInd                                                                                                    | Shipment.SpecialServiceRef.SpecialServiceCode. If a special service with value "SUNDELI" exist, then the value is set to "1"                             |
| SatDeliveryInd                                                                                                    | Shipment.SpecialServiceRef.SpecialServiceCode. If a special service with value "SATDELI" exist, then the value is set to "1"                             |
| UPSServiceType                                                                                                    | Shipment.SCAC.SCACAndService.Electronic_Code                                                                                                    |
| Configuration for ShipperAccountNumber. 1:1 mapping between ShipperAccountNumber and Shipping Key. One installation can have multiple meter numbers. Each meter number has a corresponding Shipping Key. | Container.Manifest.Manifest.Shipper_Account_No                                                                                                    |
| ShipperAccountNumber                                                                                                    | Container.Manifest.Manifest.Shipper_Account_No                                                                                                    |
| PickUpDate                                                                                                    | Container.Manifest_Date                                                                                                    |
| UPSServiceType                                                                                                    | Shipment.SCAC.SCACAndService.Electronic_Code                                                                                                    |
| PackageActualWeight                                                                                                    | Container.Container_Gross_Weight                                                                                                    |
| DescriptionOfGoods                                                                                                    | Container.ContainerDetail.Item.NMFC_Code or Container. ContainerDetail.Item.NMFC_Class                                                                   |
| PackageLength                                                                                                    | Container.PackageLength                                                                                                    |
| PackageWidth                                                                                                    | Container.PackageWidth                                                                                                    |
| PackageHeight                                                                                                    | Container.PackageHeight                                                                                                    |
| Declared Value Insurance                                                                                                    | Container.Declared_Value                                                                                                    |
| SatDeliveryInd                                                                                                    | Shipment.SpecialServiceRef.SpecialServiceCode. If a special service with value "SATDELI" exist, then the value is set to "1"                             |
| ShipmentChgType                                                                                                    | Shipment.FreightTerms.ChargesPaidBy. If this value is "BUYER", then the Parcel Carrier Adapters attribute is set to "COL". Otherwise, it is set to "PRE" |
| ConsigneeUPSAcctNumber                                                                                                    | Shipment.CustCarrier_Account_No                                                                                                    |
| CODAmount                                                                                                    | Container.COD_Amount                                                                                                    |
| SenderPhone                                                                                                    | Shipment.ShipNodePersonInfo.Day_Phone                                                                                                    |
| ConsigneeCompanyName                                                                                                    | Shipment.ShipToPersonInfo.Company                                                                                                    |
| ConsigneeAddress1                                                                                                    | Shipment.ShipToPersonInfo.Address_Line1                                                                                                    |
| ConsigneeAddress2                                                                                                    | Shipment.ShipToPersonInfo.Address_Line2                                                                                                    |
| ConsigneeCity                                                                                                    | Shipment.ShipToPersonInfo.City                                                                                                    |
| ConsigneeStateProv                                                                                                    | Shipment.ShipToPersonInfo.State                                                                                                    |
| ConsigneeCountry                                                                                                    | Shipment.ShipToPersonInfo.Country                                                                                                    |
| ConsigneePostalCode                                                                                                    | Shipment.ShipToPersonInfo.Zip_Code                                                                                                    |
| ConsigneeCompanyName                                                                                                    | Shipment.ShipToPersonInfo.Company                                                                                                    |
| ConsigneePhone                                                                                                    | Shipment.ShipToPersonInfo.Day_Phone                                                                                                    |
|                                                                                                    | I .                                                                                                    |

## Field-Level Mapping for ConnectShip

The field-level mapping for the Sterling ConnectShip Adaptor XML and the ConnectShip SHIPMENTREQUEST API input and output are provided in Table 6 on page 9. Mapping is done between the Input XML that is passed to the Sterling ConnectShip Adaptor and the input required for ConnectShip. The TransactionId is "CS\_SHIP" and the SubTransaction Id is "Request". Pld Mapping provided here is only for the Carrier (United Parcel Service Unites States).

Table 7. Field-Level Mapping for ConnectShip

| Carrier Field Name                                                                                        | Sterling ConnectShip Adaptor Attribute             |
|----------------------------------------------------------------------------------------------------|----------------------------------------------------|
| SHIPMENTREQUEST/PACKAGES/PKG/<br>PKGWEIGHT/WEIGHTUNITS                                                    | UPSPLD/PackageLevelDetail@UOMWeight                |
| SHIPMENTREQUEST/PACKAGES/PKG/<br>PKGWEIGHT/WEIGHTVALUE                                                    | UPSPLD/PackageLevelDetail@PackageActualWeight      |
| SHIPMENTREQUEST/PACKAGES/PKG/<br>DIMENSION/DIMUNITS                                                       | UPSPLD/PackageLevelDetail@UOMDim                   |
| SHIPMENTREQUEST/PACKAGES/PKG/<br>DIMENSION/DIMVALUE                                                       | UPSPLD/PackageLevelDetail@PackageLength            |
| SHIPMENTREQUEST/PACKAGES/PKG/<br>REFERENCE/MISCREFERENCE1                                                 | UPSPLD/PackageLevelDetail@ShipmentNumber           |
| SHIPMENTREQUEST/PACKAGES/PKG/<br>TRACKINGNUMBER                                                           | UPSPLD/PackageLevelDetail@PackageTrackingNumber    |
| SHIPMENTREQUEST/PACKAGES/PKG/<br>PACKAGESERVICEOPTIONS/SATDELIVERY                                        | UPSPLD/PackageLevelDetail@SatDeliveryInd           |
| SHIPMENTREQUEST/PACKAGES/PKG/<br>PACKAGESERVICEOPTIONS/DECLAREDVALUE/<br>CURRENCYCODE                     | UPSPLD/PackageLevelDetail@CurrencyCode             |
| SHIPMENTREQUEST/PACKAGES/PKG/<br>PACKAGESERVICEOPTIONS/DECLAREDVALUE/<br>MONETARYVALUE                    | UPSPLD/PackageLevelDetail@DeclaredValueInsurance   |
| SHIPMENTREQUEST/PACKAGES/PKG/<br>PACKAGESERVICEOPTIONS/COD/CODAMOUNT/<br>CURRENCYCODE                     | UPSPLD/ PackageLevelDetail@ShipmentCODCurrencyCode |
| SHIPMENTREQUEST/PACKAGES/PKG/<br>PACKAGESERVICEOPTIONS/COD/CODAMOUNT/<br>MONETARYVALUE                    | UPSPLD/PackageLevelDetail@CODAmount                |
| SHIPMENTREQUEST/PACKAGES/PKG/<br>PACKAGESERVICEOPTIONS/COD/<br>CODPAYMENTMETHOD                           | UPSPLD/PackageLevelDetail@CODFundsInd              |
| SHIPMENTREQUEST/PACKAGES/PKG/<br>PACKAGESERVICEOPTIONS/HAZARDOUS/<br>HAZMAT                               | UPSPLD/AccessorialRecord@HazMat                    |
| SHIPMENTREQUEST/PACKAGES/PKG/<br>PACKAGESERVICEOPTIONS/INTL/<br>COMMODITYCONTENTS/CONTENT/<br>PRODUCTCODE | UPSPLD/CommodityRecord@PartNumber                  |
| SHIPMENTREQUEST/PACKAGES/PKG/<br>PACKAGESERVICEOPTIONS/INTL/<br>COMMODITYCONTENTS/CONTENT/QUANTITY        | UPSPLD/CommodityRecord@LineQuantity                |

Table 7. Field-Level Mapping for ConnectShip (continued)

| Carrier Field Name                                                                                               | Sterling ConnectShip Adaptor Attribute                        |
|----------------------------------------------------------------------------------------------------|---------------------------------------------------------------|
| SHIPMENTREQUEST/PACKAGES/PKG/<br>PACKAGESERVICEOPTIONS/INTL/<br>COMMODITYCONTENTS/CONTENT/<br>UNITMEASURE        | UPSPLD/CommodityRecord@LineQtyUOM                             |
| SHIPMENTREQUEST/PACKAGES/PKG/<br>PACKAGESERVICEOPTIONS/INTL/<br>COMMODITYCONTENTS/CONTENT/UNITWEIGHT             | UPSPLD/CommodityRecord@CommodityWeight                        |
| SHIPMENTREQUEST/PACKAGES/PKG/<br>PACKAGESERVICEOPTIONS/INTL/<br>COMMODITYCONTENTS/CONTENT/UNITVALUE              | UPSPLD/CommodityRecord@LineUnitAmtPrice                       |
| SHIPMENTREQUEST/PACKAGES/PKG/<br>PACKAGESERVICEOPTIONS/INTL/<br>COMMODITYCONTENTS/CONTENT/<br>PRODUCTDESCRIPTION | UPSPLD/CommodityRecord@LineMerchDesc1                         |
| SHIPMENTREQUEST/PACKAGES/PKG/<br>PACKAGESERVICEOPTIONS/INTL/<br>COMMODITYCONTENTS/CONTENT/<br>ORIGINCOUNTRY      | UPSPLD/CommodityRecord@LineOriginCountry                      |
| SHIPMENTREQUEST/PACKAGES/PKG/<br>PACKAGESERVICEOPTIONS/INTL/<br>COMMODITYCONTENTS/CONTENT/<br>HARMONIZEDCODE     | UPSPLD/CommodityRecord@CommodityCode                          |
| SHIPMENTREQUEST/PACKAGES/PKG/<br>PACKAGESERVICEOPTIONS/INTL/<br>COMMODITYCONTENTS/CONTENT/<br>LICENSENUMBER      | UPSPLD/CommodityRecord@LineLicenseInfo                        |
| SHIPMENTREQUEST/PACKAGES/PKG/<br>PACKAGESERVICEOPTIONS/INTL/<br>COMMODITYCONTENTS/CONTENT/<br>LICENSEEXPDATE     | UPSPLD/CommodityRecord@LineLicenseExpDate                     |
| SHIPMENTREQUEST/PACKAGES/PKG/<br>PACKAGESERVICEOPTIONS/INTL/<br>COMMODITYCONTENTS/CONTENT/ECCN                   | UPSPLD/CommodityRecord@ECCN                                   |
| SHIPMENTREQUEST/PACKAGES/PKG/<br>PACKAGESERVICEOPTIONS/INTL/<br>DECLAREDVALUECUSTOMS                             | UPSPLD/<br>InternationalRecord@ShipmentInsuranceDeclaredValue |
| SHIPMENTREQUEST/PACKAGES/PKG/<br>PACKAGESERVICEOPTIONS/INTL/<br>ULTIMATEDESTCOUNTRY                              | UPSPLD/InternationalRecord@UltimateDestCountry                |
| SHIPMENTREQUEST/PACKAGES/PKG/<br>PACKAGESERVICEOPTIONS/INTL/<br>INTLDESCRIPTION                                  | UPSPLD/InternationalRecord@DescriptionOfGoods                 |
| SHIPMENTREQUEST/PACKAGES/PKG/<br>PACKAGESERVICEOPTIONS/SUNDAY_DELIVERY                                           | UPSPLD/ExtraFieldsRecord@SunDeliveryInd                       |
| SHIPMENTREQUEST/PACKAGES/PKG/<br>CONSIGNEE/COMPANY                                                               | UPSPLD/PackageLevelDetail@ConsigneeCompanyName                |
| SHIPMENTREQUEST/PACKAGES/PKG/<br>CONSIGNEE/CONTACT                                                               | UPSPLD/PackageLevelDetail@ConsigneeAttention                  |
| SHIPMENTREQUEST/PACKAGES/PKG/<br>CONSIGNEE/ADDRESS1                                                              | UPSPLD/PackageLevelDetail@ConsigneeAddress1                   |

Table 7. Field-Level Mapping for ConnectShip (continued)

| Carrier Field Name                                                                                  | Sterling ConnectShip Adaptor Attribute                          |
|----------------------------------------------------------------------------------------------------|-----------------------------------------------------------------|
| SHIPMENTREQUEST/PACKAGES/PKG/<br>CONSIGNEE/ADDRESS2                                                 | UPSPLD/PackageLevelDetail@ConsigneeAddress2                     |
| SHIPMENTREQUEST/PACKAGES/PKG/<br>CONSIGNEE/ADDRESS3                                                 | UPSPLD/PackageLevelDetail@ConsigneeAddress3                     |
| SHIPMENTREQUEST/PACKAGES/PKG/<br>CONSIGNEE/CITY                                                     | UPSPLD/PackageLevelDetail@ConsigneeCity                         |
| SHIPMENTREQUEST/PACKAGES/PKG/<br>CONSIGNEE/STATEPROVINCE                                            | UPSPLD/PackageLevelDetail@ConsigneeStateProv                    |
| SHIPMENTREQUEST/PACKAGES/PKG/<br>CONSIGNEE/POSTALCODE                                               | UPSPLD/PackageLevelDetail@ConsigneePostalCode                   |
| SHIPMENTREQUEST/PACKAGES/PKG/<br>CONSIGNEE/RESIDENTIAL                                              | UPSPLD/PackageLevelDetail@ResInd                                |
| SHIPMENTREQUEST/PACKAGES/PKG/<br>CONSIGNEE/PHONE                                                    | UPSPLD/PackageLevelDetail@ConsigneePhone                        |
| SHIPMENTREQUEST/PACKAGES/PKG/<br>CONSIGNEE/COUNTRYSYMBOL                                            | UPSPLD/PackageLevelDetail@ConsigneeCountry                      |
| SHIPMENTREQUEST/PACKAGES/PKG/<br>CONSIGNEE/CONSIGNEEACCOUNT                                         | UPSPLD/PackageLevelDetail@ConsigneeUPSAcctNumber                |
| SHIPMENTREQUEST/DEFATTRIBUTES/<br>SHIPPERINFO/SHIPPER                                               | UPSPLD/PackageLevelDetail@ShipperAccountNumber                  |
| SHIPMENTREQUEST/PACKAGES/PKG/TERMS                                                                  | UPSPLD/PackageLevelDetail@ShipmentChgType                       |
| SHIPMENTREQUEST/DEFATTRIBUTES/SHIPDATE                                                              | UPSPLD/PackageLevelDetail@PickupDate                            |
| SHIPMENTREQUEST/PACKAGES/PKG/<br>LABELPRINT/PORT                                                    | UPSPLD/ExtraFieldsRecord@ThermalLabelPrinterID                  |
| SHIPMENTREQUEST/SHIPMENTSERVICE/SCS                                                                 | UPSPLD/PackageLevelDetail@UPSServiceType                        |
| SHIPMENTREQUEST/PACKAGES/PKG/<br>SHIPNOTIFICATION/CARRIERSHIPNOTIFICATION/<br>CSNNUMBER_OR_EMAIL    | UPSPLD/<br>AdvisoryInformationRecord@SNEmailAddressDestination1 |
| SHIPMENTREQUEST/PACKAGES/PKG/<br>SHIPNOTIFICATION/CARRIERSHIPNOTIFICATION/<br>CSNADDRESS/CSNCOMPANY | UPSPLD/<br>AdvisoryInformationRecord@SNCompanyName1             |
| SHIPMENTREQUEST/PACKAGES/PKG/<br>SHIPNOTIFICATION/CARRIERSHIPNOTIFICATION/<br>CSNADDRESS/CSNCONTACT | UPSPLD/AdvisoryInformationRecord@SNAttnName1                    |
| SHIPMENTREQUEST/PACKAGES/PKG/<br>SHIPNOTIFICATION/CARRIERSHIPNOTIFICATION/<br>CSNADDRESS/CSNPHONE   | UPSPLD/AdvisoryInformationRecord@SNContactPhone1                |
| SHIPMENTREQUEST/PACKAGES/PKG/<br>PACKAGESERVICEOPTIONS/PROOF/PROOFFLAG                              | UPSPLD/PackageLevelDetail@DCISType                              |
| SHIPMENTREQUEST/PACKAGES/PKG/<br>PACKAGESERVICEOPTIONS/PROOF/<br>PROOFSIGNATURE                     | UPSPLD/PackageLevelDetail@DCISType                              |
| SHIPMENTREQUEST/PACKAGES/PKG/<br>PACKAGESERVICEOPTIONS/PROOF/<br>PROOFADULTSIGNATURE                | UPSPLD/PackageLevelDetail@DCISType                              |
| SHIPMENTREQUEST/PACKAGES/PKG/<br>PACKAGESERVICEOPTIONS/BILLTHIRDPARTY/<br>BTPCOMPANY                | UPSPLD/AlternatePartyRecord@CompanyName                         |

Table 7. Field-Level Mapping for ConnectShip (continued)

| Carrier Field Name                                                                         | Sterling ConnectShip Adaptor Attribute    |
|--------------------------------------------------------------------------------------------|-------------------------------------------|
| SHIPMENTREQUEST/PACKAGES/PKG/<br>PACKAGESERVICEOPTIONS/BILLTHIRDPARTY/<br>BTPADDRESS1      | UPSPLD/AlternatePartyRecord@Address1      |
| SHIPMENTREQUEST/PACKAGES/PKG/<br>PACKAGESERVICEOPTIONS/BILLTHIRDPARTY/<br>BTPADDRESS2      | UPSPLD/AlternatePartyRecord@Address2      |
| SHIPMENTREQUEST/PACKAGES/PKG/<br>PACKAGESERVICEOPTIONS/BILLTHIRDPARTY/<br>BTPADDRESS3      | UPSPLD/AlternatePartyRecord@Address3      |
| SHIPMENTREQUEST/PACKAGES/PKG/<br>PACKAGESERVICEOPTIONS/BILLTHIRDPARTY/<br>BTPCITY          | UPSPLD/AlternatePartyRecord@City          |
| SHIPMENTREQUEST/PACKAGES/PKG/<br>PACKAGESERVICEOPTIONS/BILLTHIRDPARTY/<br>BTPSTATEPROVINCE | UPSPLD/AlternatePartyRecord@StateProv     |
| SHIPMENTREQUEST/PACKAGES/PKG/<br>PACKAGESERVICEOPTIONS/BILLTHIRDPARTY/<br>BTPPOSTALCODE    | UPSPLD/AlternatePartyRecord@PostalCode    |
| SHIPMENTREQUEST/PACKAGES/PKG/<br>PACKAGESERVICEOPTIONS/BILLTHIRDPARTY/<br>BTPCOUNTRYSYMBOL | UPSPLD/AlternatePartyRecord@Country       |
| SHIPMENTREQUEST/PACKAGES/PKG/<br>PACKAGESERVICEOPTIONS/BILLTHIRDPARTY/<br>BTPPHONE         | UPSPLD/AlternatePartyRecord@Phone         |
| SHIPMENTREQUEST/PACKAGES/PKG/<br>PACKAGESERVICEOPTIONS/BILLTHIRDPARTY/<br>BTPACCOUNT       | UPSPLD/AlternatePartyRecord@ID_AcctNumber |
| SHIPMENTREQUEST/PACKAGES/PKG/<br>REFERENCE/NOFN_SEQUENCE                                   | UPSPLD/PackageLevelDetail@NOfNSequence    |
| SHIPMENTREQUEST/PACKAGES/PKG/<br>REFERENCE/NOFN_TOTAL                                      | UPSPLD/PackageLevelDetail@NOfNTotal       |

## Field-Level Mapping for FedEx

For FedEx integration, the following internal methods of the Sterling FedEx Adaptor are invoked:

- openManifest
- shipCarton
- deleteCarton
- closeManifest

The field-level mappings for FedEx are provided in the following table.

Table 8. Field-Level Mapping for FedEx

| ID | Name                 | Sterling FedEx Adaptor Attribute |
|----|----------------------|----------------------------------|
| 4  | Shipper Company Name | ShipperCompanyName               |
| 5  | Shipper Address 1    | ShipperAddress1                  |
| 6  | Shipper Address 2    | ShipperAddress2                  |
| 7  | Shipper City         | ShipperCity                      |

Table 8. Field-Level Mapping for FedEx (continued)

| ID     | Name                            | Sterling FedEx Adaptor Attribute |
|--------|---------------------------------|----------------------------------|
| 8      | Shipper State                   | ShipperState                     |
| 9      | Shipper Postal Code             | ShipperPostalCode                |
| 11     | Recipient Company               | ConsigneeCompanyName             |
| 13     | Recipient Address 1             | ConsigneeAddress1                |
| 14     | Recipient Address 2             | ConsigneeAddress2                |
| 15     | Recipient City                  | ConsigneeCity                    |
| 16     | Recipient State/Province        | ConsigneeStateProv               |
| 17     | Recipient Postal Code           | ConsigneePostalCode              |
| 18     | Recipient Phone Number          | ConsigneePhone                   |
| 20     | Payer or Account Number         | ConsigneeUPSAcctNumber           |
| 21-#   | Package/Shipment Weight         | PackageActualWeight              |
| 23     | Payment Code                    | ShipmentChgType                  |
| 24     | Ship Date                       | PickupDate                       |
| 26     | Declared / Carriage Value       | DeclaredValueInsurance           |
| 27     | COD Flag                        | CODInd                           |
| 32     | Shipper Contact Name            | ShipperContactName               |
| 50     | Recipient Country Code          | ConsigneeCountry                 |
| 53     | COD Amount                      | CODAmount                        |
| 57-#   | Package height                  | PackageHeight                    |
| 58-#   | Package width                   | PackageWidth                     |
| 59-#   | Package length                  | PackageLength                    |
| 74     | Country of Ultimate Destination | UltimateDestCountry              |
| 79-#   | Description                     | DescriptionOfGoods               |
| 80-#   | Country of Manufacture          | LineOriginCountry                |
| 82-#   | Quantity                        | LineQuantity                     |
| 117    | Shipper Country                 | ShipperCountry                   |
| 119    | Total Customs Value             | InvoiceLineTotals                |
| 183    | Shipper Phone Number            | ShipperPhoneNumber               |
| 440    | Residential Delivery Flag       | ResInd                           |
| 498    | Meter Number                    | ShipperAccountNumber             |
| 537    | Thermal Label Printer ID        | ThermalLabelPrinterID            |
| 1139   | Sender IRS/EIN Number           | ShipperEIN                       |
| 1204-# | Ship Alert Email Address        | SNEmailAddressDestination1       |
| 1248   | Sunday Delivery Flag            | SunDeliveryInd                   |
| 1266   | Saturday Delivery Flag          | SatDeliveryInd                   |
| 1274   | Service Type                    | UPSServiceType                   |

## Field-Level Mapping for Sterling Pierbridge Adaptor

The field-level mapping for Sterling Pierbridge Adaptor API inputs and outputs are provided in the factory setup of . Mapping is performed between the input

XML that is passed to the Sterling Pierbridge Adaptor and the input required for the AgileElite shipment server. The PLD mappings for the Sterling Pierbridge Adaptor provided in the table are applicable for the following carriers:

- United States Postal Service
- Federal Express
- United Parcel Service United States
- · United Parcel Service Canada
- United Parcel Service Asia Pacific
- United Parcel Service Europe
- United Parcel Service Latin America
- Purolator

Table 9. Field-Level Mapping for Sterling Pierbridge Adaptor

| Field Name                                                      | Sterling Pierbridge Adaptor Attribute        |
|-----------------------------------------------------------------|----------------------------------------------|
| PierbridgeVoidRequest/Carrier                                   | DelPackage/Carrier                           |
| PierbridgeVoidRequest/Packages/Package/<br>WayBillNumber        | DelPackage/TrackingNumber                    |
| PierbridgeVoidRequest/UserName                                  | DelPackage/ShipperAccountNumber              |
| PierbridgeEndOfDayActionRequest@Carrier                         | Manifest@Carrier                             |
| PierbridgeEndOfDayActionRequest@ShipDate                        | Manifest@ManifestDate                        |
| PierbridgeEndOfDayActionRequest@UserName                        | Manifest@ShipperAccountNumber                |
| PierbridgeEndOfDayListRequest@Carrier                           | Manifest@Carrier                             |
| PierbridgeEndOfDayListRequest@UserName                          | Manifest@ShipperAccountNumber                |
| PierbridgePrintRequest@WayBillNumber                            | ReprintPackage@TrackingNumber                |
| PierbridgePrintRequest@UserName                                 | ReprintPackage@ShipperAccountNumber          |
| PierbridgePrintRequest@Carrier                                  | ReprintPackage@Carrier                       |
| PierbridgePrintRequest@UPSServiceType                           | ReprintPackage@ServiceType                   |
| PierbridgeRateRequest@Carrier                                   | FreightCharge@Carrier                        |
| PierbridgeRateRequest@Carrier                                   | FreightCharge/Shipment@Carrier               |
| PierbridgeRateRequest/Sender/City                               | FreightCharge/Shipment@FromCity              |
| PierbridgeRateRequest/Sender/Region                             | FreightCharge/Shipment@FromState             |
| PierbridgeRateRequest/Sender/PostalCode                         | FreightCharge/Shipment@FromZip               |
| PierbridgeRateRequest@ServiceType                               | FreightCharge/Shipment@Service               |
| PierbridgeRateRequest/Receiver/City                             | FreightCharge/Shipment@ToCity                |
| PierbridgeRateRequest/Receiver/Country                          | FreightCharge/Shipment@ToCountry             |
| PierbridgeRateRequest/Receiver/Region                           | FreightCharge/Shipment@ToState               |
| PierbridgeRateRequest/Receiver/PostalCode                       | FreightCharge/Shipment@ToZip                 |
| PierbridgeRateRequest/Packages/Package/<br>DeliveryConfirmation | FreightCharge/SpecialServices@SpecialService |
| PierbridgeRateRequest/Packages/Package/<br>DimensionsUOM        | FreightCharge/Package@DimensionUOM           |
| PierbridgeRateRequest/Packages/Package/Height                   | FreightCharge/Package@Height                 |
| PierbridgeRateRequest/Packages/Package/Length                   | FreightCharge/Package@Length                 |
| PierbridgeRateRequest/Packages/Package/Weight                   | FreightCharge/Package@Weight                 |
|                                                                 |                                              |

Table 9. Field-Level Mapping for Sterling Pierbridge Adaptor (continued)

| Sterling Pierbridge Adaptor Attribute                                    |  |  |
|--------------------------------------------------------------------------|--|--|
| FreightCharge/Package@WeightUOM                                          |  |  |
| FreightCharge/Package@Width                                              |  |  |
| UPSPLD/ReturnShippingLabels/ReturnShippingLabel@Carrier                  |  |  |
| UPSPLD/ReturnShippingLabels/<br>ReturnShippingLabel@UPSServiceType       |  |  |
| UPSPLD/ReturnShippingLabels/<br>ReturnShippingLabel@ShipperCompanyName   |  |  |
| UPSPLD/ReturnShippingLabels/<br>ReturnShippingLabel@ShipperAddress1      |  |  |
| UPSPLD/ReturnShippingLabels/<br>ReturnShippingLabel@ShipperAddress2      |  |  |
| UPSPLD/ReturnShippingLabels/<br>ReturnShippingLabel@ShipperAddress3      |  |  |
| UPSPLD/ReturnShippingLabels/<br>ReturnShippingLabel@ShipperCity          |  |  |
| UPSPLD/ReturnShippingLabels/<br>ReturnShippingLabel@ShipperState         |  |  |
| UPSPLD/ReturnShippingLabels/<br>ReturnShippingLabel@ShipperZipCode       |  |  |
| UPSPLD/ReturnShippingLabels/<br>ReturnShippingLabel@ShipperCountry       |  |  |
| UPSPLD/ReturnShippingLabels/<br>ReturnShippingLabel@ShipperContactName   |  |  |
| UPSPLD/ReturnShippingLabels/<br>ReturnShippingLabel@ShipperPhoneNumber   |  |  |
| UPSPLD/ReturnShippingLabels/<br>ReturnShippingLabel@PackageActualWeight  |  |  |
| UPSPLD/ReturnShippingLabels/<br>ReturnShippingLabel@PackageLength        |  |  |
| UPSPLD/ReturnShippingLabels/<br>ReturnShippingLabel@PackageHeight        |  |  |
| UPSPLD/ReturnShippingLabels/<br>ReturnShippingLabel@PackageWidth         |  |  |
| UPSPLD/ReturnShippingLabels/<br>ReturnShippingLabel@ShipperAccountNumber |  |  |
| UPSPLD@Carrier                                                           |  |  |
| UPSPLD/PackageLevelDetail@ShipID                                         |  |  |
| UPSPLD/PackageLevelDetail@PickupDate                                     |  |  |
| UPSPLD/PackageLevelDetail@ShipmentKey                                    |  |  |
| UPSPLD/PackageLevelDetail@ShipmentChgType                                |  |  |
| UPSPLD/PackageLevelDetail@ConsigneeUPSAcctNumber                         |  |  |
| UPSPLD/PackageLevelDetail@ConsigneeCompanyName                           |  |  |
| UPSPLD/PackageLevelDetail@ConsigneeAddress1                              |  |  |
|                                                                          |  |  |

Table 9. Field-Level Mapping for Sterling Pierbridge Adaptor (continued)

| Field Name                                                             | Sterling Pierbridge Adaptor Attribute             |  |  |
|------------------------------------------------------------------------|---------------------------------------------------|--|--|
| PierbridgeShipRequest/Receiver/Locale                                  | UPSPLD/PackageLevelDetail@ConsigneeAddress2       |  |  |
| PierbridgeShipRequest/Receiver/Other                                   | UPSPLD/PackageLevelDetail@ConsigneeAddress3       |  |  |
| PierbridgeShipRequest/Receiver/City                                    | UPSPLD/PackageLevelDetail@ConsigneeCity           |  |  |
| PierbridgeShipRequest/Receiver/Region                                  | UPSPLD/PackageLevelDetail@ConsigneeStateProv      |  |  |
| PierbridgeShipRequest/Receiver/PostalCode                              | UPSPLD/PackageLevelDetail@ConsigneePostalCode     |  |  |
| PierbridgeShipRequest/Packages/Package/<br>ReceiverPhone               | UPSPLD/PackageLevelDetail@ConsigneePhone          |  |  |
| PierbridgeShipRequest/Receiver/Country                                 | UPSPLD/PackageLevelDetail@ConsigneeCountry        |  |  |
| PierbridgeShipRequest/Packages/Package/<br>ReceiverEmail               | UPSPLD/PackageLevelDetail@ConsigneeEmailAddress   |  |  |
| PierbridgeShipRequest/RecordIdentifiers/<br>RecordIdentifier/Keys/Key1 | UPSPLD/PackageLevelDetail@ShipmentNumber          |  |  |
| PierbridgeShipRequest/Billing/PayerType                                | UPSPLD/PackageLevelDetail@ActualFreightTerms      |  |  |
| PierbridgeShipRequest//Packages/Package/<br>WayBillNumber              | UPSPLD/PackageLevelDetail@PackageTrackingNumber   |  |  |
| PierbridgeShipRequest/ServiceType                                      | UPSPLD/PackageLevelDetail@UPSServiceType          |  |  |
| PierbridgeShipRequest//Packages/Package/<br>PackageType                | UPSPLD/PackageLevelDetail@PackagingType           |  |  |
| PierbridgeShipRequest/Packages/Package/Weight                          | UPSPLD/PackageLevelDetail@PackageActualWeight     |  |  |
| PierbridgeShipRequest//Packages/Package/<br>COD/Value                  | UPSPLD/PackageLevelDetail@CODAmount               |  |  |
| PierbridgeShipRequest//Packages/Package/<br>COD/Type                   | UPSPLD/PackageLevelDetail@CODFundsInd             |  |  |
| PierbridgeShipRequest//Packages/Package/<br>COD/ValueCurrency          | UPSPLD/PackageLevelDetail@ShipmentCODCurrencyCode |  |  |
| PierbridgeShipRequest/SaturdayDelivery                                 | UPSPLD/PackageLevelDetail@SatDeliveryInd          |  |  |
| PierbridgeShipRequest//Packages/Package/<br>Oversize                   | UPSPLD/PackageLevelDetail@OversizePackageInd      |  |  |
| PierbridgeShipRequest/Receiver/Residential                             | UPSPLD/PackageLevelDetail@ResInd                  |  |  |
| PierbridgeShipRequest/International/<br>AESTransactionNumber           | UPSPLD/PackageLevelDetail@ITNEntry                |  |  |
| PierbridgeShipRequest/Sender/SentBy                                    | UPSPLD/PackageLevelDetail@SenderName              |  |  |
| PierbridgeShipRequest/Sender/SentBy                                    | UPSPLD/PackageLevelDetail@ShipperContactName      |  |  |
| PierbridgeShipRequest/Sender/Street                                    | UPSPLD/PackageLevelDetail@ShipperAddress1         |  |  |
| PierbridgeShipRequest/Sender/Locale                                    | UPSPLD/PackageLevelDetail@ShipperAddress2         |  |  |
| PierbridgeShipRequest/Sender/Other                                     | UPSPLD/PackageLevelDetail@ShipperAddress3         |  |  |
| PierbridgeShipRequest/Sender/City                                      | UPSPLD/PackageLevelDetail@ShipperCity             |  |  |
| PierbridgeShipRequest/Sender/Region                                    | UPSPLD/PackageLevelDetail@ShipperStateProv        |  |  |
| PierbridgeShipRequest/Sender/Region                                    | UPSPLD/PackageLevelDetail@ShipperState            |  |  |
| PierbridgeShipRequest/Sender/PostalCode                                | UPSPLD/PackageLevelDetail@ShipperPostalCode       |  |  |
| PierbridgeShipRequest/Sender/PostalCode                                | UPSPLD/PackageLevelDetail@ShipperZipCode          |  |  |
| PierbridgeShipRequest/Sender/Phone                                     | UPSPLD/PackageLevelDetail@ShipperPhoneNumber      |  |  |
| PierbridgeShipRequest/Sender/Phone                                     | UPSPLD/PackageLevelDetail@SenderPhone             |  |  |

Table 9. Field-Level Mapping for Sterling Pierbridge Adaptor (continued)

| TO 11 AT                                                                                          | Cr. 1' P' 1 '1 A 1 . A (C')                                     |  |  |  |
|---------------------------------------------------------------------------------------------------|-----------------------------------------------------------------|--|--|--|
| Field Name                                                                                        | Sterling Pierbridge Adaptor Attribute                           |  |  |  |
| PierbridgeShipRequest/Sender/Country                                                              | UPSPLD/PackageLevelDetail@ShipperCountry                        |  |  |  |
| PierbridgeShipRequest/Sender/Email                                                                | UPSPLD/PackageLevelDetail@ShipperEmailAddress                   |  |  |  |
| PierbridgeShipRequest/CloseShipment                                                               | UPSPLD/PackageLevelDetail@IsLastPackageInShipment               |  |  |  |
| PierbridgeShipRequest/Packages/Package/<br>International/Hazardous                                | UPSPLD/AccessorialRecord@HazMat                                 |  |  |  |
| PierbridgeShipRequest/Packages/Package/Length                                                     | UPSPLD/AccessorialRecord@PackageLength                          |  |  |  |
| PierbridgeShipRequest/Packages/Package/Width                                                      | UPSPLD/AccessorialRecord@PackageWidth                           |  |  |  |
| PierbridgeShipRequest/Packages/Package/Height                                                     | UPSPLD/AccessorialRecord@PackageHeight                          |  |  |  |
| PierbridgeShipRequest/Packages/Package/<br>DeliveryConfirmation                                   | UPSPLD/SpecialServices/SpecialService@SignatureRequiredFlag     |  |  |  |
| PierbridgeShipRequest/Packages/Package/<br>DeliveryConfirmation                                   | UPSPLD/SpecialServices/<br>SpecialService@SignatureRequiredType |  |  |  |
| PierbridgeShipRequest/International/<br>TotalDutyValue                                            | UPSPLD/InternationalRecord@InvoiceLineTotals                    |  |  |  |
| PierbridgeShipRequest/International/<br>TotalDutyValue                                            | UPSPLD/InternationalRecord@ShipmentInsuranceDeclaredValue       |  |  |  |
| PierbridgeShipRequest/International/<br>UltimateDestinationCountry                                | UPSPLD/InternationalRecord@UltimateDestCountry                  |  |  |  |
| PierbridgeShipRequest/Packages/Package/<br>International/Contents/Content/<br>PurchaseOrderNumber | UPSPLD/InternationalRecord@PONumber                             |  |  |  |
| PierbridgeShipRequest/Packages/Package/<br>International/Contents/Content/ItemDescription         | UPSPLD/InternationalRecord@DescriptionOfGoods                   |  |  |  |
| PierbridgeShipRequest/International/<br>AESTransactionNumber                                      | UPSPLD/InternationalRecord@AESTransactionNumber                 |  |  |  |
| PierbridgeShipRequest/Packages/Package/<br>International/Contents/Content/ItemDescription         | UPSPLD/CommodityRecord@DescriptionOfGoods                       |  |  |  |
| PierbridgeShipRequest/Packages/Package/<br>International/Contents/Content/ItemCode                | UPSPLD/CommodityRecord@PartNumber                               |  |  |  |
| PierbridgeShipRequest/Packages/Package/<br>International/Contents/Content/OriginCountry           | UPSPLD/CommodityRecord@LineOriginCountry                        |  |  |  |
| PierbridgeShipRequest/Packages/Package/<br>International/Contents/Content/Quantity                | UPSPLD/CommodityRecord@LineQuantity                             |  |  |  |
| PierbridgeShipRequest/Packages/Package/<br>International/Contents/Content/ItemDescription         | UPSPLD/CommodityRecord@LineMerchDesc1                           |  |  |  |
| PierbridgeShipRequest/Packages/Package/<br>International/Contents/Content/Value                   | UPSPLD/CommodityRecord@LineExtendedAmt                          |  |  |  |
| PierbridgeShipRequest/Packages/Package/<br>International/Contents/Content/Weight                  | UPSPLD/CommodityRecord@CommodityWeight                          |  |  |  |
| PierbridgeShipRequest/Outputs/Output/<br>PrinterID                                                | UPSPLD/ExtraFieldsRecord@ThermalLabelPrinterID                  |  |  |  |
| PierbridgeShipRequest/Outputs/Output/<br>PrinterID                                                | UPSPLD/ExtraFieldsRecord@ShipmentDocumentPrinterID              |  |  |  |
| PierbridgeShipRequest/Billing/AccountNumber                                                       | UPSPLD/AlternatePartyRecord@ID_AcctNumber                       |  |  |  |
| PierbridgeShipRequest/Billing/CompanyName                                                         | UPSPLD/AlternatePartyRecord@CompanyName                         |  |  |  |
| PierbridgeShipRequest/Billing/Street                                                              | UPSPLD/AlternatePartyRecord@Address1                            |  |  |  |
|                                                                                                   |                                                                 |  |  |  |

Table 9. Field-Level Mapping for Sterling Pierbridge Adaptor (continued)

| Field Name                                                  | Sterling Pierbridge Adaptor Attribute          |  |  |
|-------------------------------------------------------------|------------------------------------------------|--|--|
| PierbridgeShipRequest/Billing/Locale                        | UPSPLD/AlternatePartyRecord@Address2           |  |  |
| PierbridgeShipRequest/Billing/Other                         | UPSPLD/AlternatePartyRecord@Address3           |  |  |
| PierbridgeShipRequest/Billing/City                          | UPSPLD/AlternatePartyRecord@City               |  |  |
| PierbridgeShipRequest/Billing/Region                        | UPSPLD/AlternatePartyRecord@StateProv          |  |  |
| PierbridgeShipRequest/Billing/PostalCode                    | UPSPLD/AlternatePartyRecord@PostalCode         |  |  |
| PierbridgeShipRequest/Billing/Country                       | UPSPLD/AlternatePartyRecord@Country            |  |  |
| PierbridgeShipRequest/UserName                              | UPSPLD/PackageLevelDetail@ShipperAccountNumber |  |  |
| PierbridgeShipRequest/Packages/Package/<br>ReceiverName     | UPSPLD/PackageLevelDetail@ConsigneeAttention   |  |  |
| PierbridgeShipRequest/Packages/Package/<br>ShipperReference | UPSPLD/PackageLevelDetail@PBShipperReference   |  |  |

### **Using User Exits**

User exits are provided in the Parcel Carrier Adapters to facilitate the implementation of different logic.

The following user exits are supported for the Parcel Carrier Adapters:

- YCSshipCartonUserExit
- YCScloseManifestUserExit
- YCSdeleteCartonUserExit

For more information about these user exits, see the *Sterling Selling and Fulfillment Foundation: Javadocs*.

#### **Implementation**

There is a class for each user exit, which is called from the application.

For example: A user wants to use the shipCarton user exit for a ShipCarton Transaction. There is a Java  $^{\text{\tiny TM}}$  interface for this transaction for which the user exit has been defined. That is, shipCarton is defined in the Java interface YCSshipCartonUserExit.

This file has to be compiled and the path of the class file should be specified using the User Exit Management in the Applications Manager. For more information about User Exit Management, see the *Sterling Selling and Fulfillment Foundation: Application Platform Configuration Guide*.

## **Chapter 3. Configuring the Parcel Carrier Adapters**

This chapter describes the configuration of the Parcel Carrier Adapters.

Although, the Parcel Carrier Adapters come with pre-installed carrier configuration data, carriers can modify their service offerings based on business plans. This may require you to modify the configuration data at such times.

## **Setting Properties for the Parcel Carrier Adapters**

The Parcel Carrier Adapters require relevant values for the following parameters:

- ConnectShip Server URL
- FedEx logon parameters
- XML Logging
- AgileElite Server URL
- · AgileElite Default User for Rate Request
- AgileElite DB Server logon parameters

These values are stored in the <INSTALL\_DIR>/properties/yfs.properties\_ycs\_ext file. To modify any of these parameters, add an entry for them in the <INSTALL\_DIR>/properties/customer\_overrides.properties file or rerun the install script.

For additional information about overriding properties using the customer\_overrides.properties file, see the *Sterling Selling and Fulfillment Foundation: Properties Guide*.

## **Carriers Supported by the Supplied Adapters**

The Parcel Carrier Adapters support the following carriers out-of-the-box:

Table 10. Carriers supported by Sterling Parcel Carrier Adapters

| Carrier                                       | Sterling FedEx<br>Adaptor | Sterling<br>ConnectShip<br>Adaptor | Sterling<br>Pierbridge<br>Adaptor |
|-----------------------------------------------|---------------------------|------------------------------------|-----------------------------------|
| Federal Express® (FedEx)                      | Yes                       | No                                 | Yes                               |
| United Parcel Service United<br>States (UPSN) | No                        | Yes                                | Yes                               |
| United Parcel Service Canada (UPSC)           | No                        | Yes                                | Yes                               |
| United Parcel Service Europe<br>(UPSE)        | No                        | Yes                                | Yes                               |
| United Parcel Service Asia Pacific (UPSA)     | No                        | Yes                                | Yes                               |
| United Parcel Service Latin<br>America (UPSL) | No                        | Yes                                | Yes                               |
| United States Postal Service<br>(USPS)        | No                        | No                                 | Yes                               |
| Purolator                                     | No                        | No                                 | Yes                               |

### **Pre-Configured Carriers**

The Parcel Carrier Adapters application is pre-configured for the following carriers:

Federal Express (FedEx) Services and Special Services

United Parcel Service United States (UPSN)

United Parcel Service Canada (UPSC)

United Parcel Service Europe (UPSE)

United Parcel Service Asia Pacific (UPSA)

United Parcel Service Latin America (UPSL)

United States Postal Service (USPS) Services and Special Services

Purolator Services and Special Services

### Federal Express (FedEx) Services and Special Services

This section provides a list of the services and special services provided for FedEx.

#### **Services**

The Sterling FedEx Adaptor and the Sterling Pierbridge Adaptor supports the following carrier services for FedEx:

- FedEx Priority Overnight
- · First Overnight
- 2 Day
- Standard Overnight
- Express Saver
- · 1 Day Freight
- · 2 Day Freight
- 3 Day Freight
- FedEx Ground
- Extra Hours
- Home Delivery
- International Priority
- International Economy
- International First
- International Priority Freight
- International Economy Freight

#### Special Services

The Sterling FedEx Adaptor supports the following special services for FedEx:

- Saturday Delivery
- Saturday Pickup

- COD
- Ship Alert
- · Adult Signature Required
- Indirect Signature Required

The Sterling Pierbridge Adaptor supports the following special services for FedEx:

- · Saturday Delivery
- · Adult Signature Required
- Indirect Signature Required

## United Parcel Service United States (UPSN) Services

The Sterling ConnectShip Adaptor and the Sterling Pierbridge Adaptor supports the following carrier services for UPSN:

- · UPS NEXT DAY AIR
- UPS NEXT DAY AIR SAVER
- UPS 2ND DAY AIR
- · UPS 2ND DAY AIR AM
- UPS GROUND
- UPS 3 DAY SELECT
- · UPS EARLY AM
- UPS WORLWIDE EXPEDITED
- UPS WORLWIDE EXPRESS
- UPS WORLWIDE EXPRESS PLUS

#### **Special Services**

The Sterling ConnectShip Adaptor supports the following special services for UPSN:

- Declared Value Insurance
- Collect on Delivery
- Tagless COD
- Signature Required
- Adult Signature Required
- · Delivery Confirmation
- Shipment Notification
- · Saturday Delivery
- Saturday Pickup

The Sterling Pierbridge Adaptor supports the following special services for UPSN:

- Saturday Delivery
- Delivery Confirmation Signature Required
- Delivery Confirmation Adult Signature Required

## United Parcel Service Canada (UPSC) Services

The Sterling ConnectShip Adaptor supports the following carrier services for UPSC:

- CANADA UPS EXPRESS
- CANADA UPS EXPRESS SAVER
- CANADA UPS EXPEDITED
- CANADA UPS STANDARD
- CANADA UPS EXPRESS EARLY AM

#### **Special Services**

The Sterling ConnectShip Adaptor supports the following special services for UPSC:

- Declared Value Insurance
- Collect on Delivery
- · Tagless COD
- Signature Required
- · Adult Signature Required
- Delivery Confirmation
- Shipment Notification
- · Saturday Delivery
- · Saturday Pickup

## United Parcel Service Europe (UPSE) Services

The Sterling ConnectShip Adaptor supports the following carrier services for UPSE:

- EUROPE UPS EXPRESS
- EUROPE UPS EXPRESS SAVER
- EUROPE UPS EXPEDITED
- EUROPE UPS STANDARD

#### **Special Services**

The Sterling ConnectShip Adaptor supports the following special services for UPSE:

- Declared Value Insurance
- Collect on Delivery
- · Tagless COD
- Signature Required
- · Adult Signature Required
- Delivery Confirmation
- Shipment Notification
- · Saturday Delivery
- Saturday Pickup

## United Parcel Service Asia Pacific (UPSA) Services

The Sterling ConnectShip Adaptor supports the following carrier services for UPSA:

- APAC UPS EXPRESS
- APAC UPS WORLWIDE EXPEDITED
- APAC UPS WORLWIDE EXPRESS
- APAC UPS WORLWIDE EXPRESS PLUS

#### **Special Services**

The Sterling ConnectShip Adaptor supports the following special services for UPSA:

- Declared Value Insurance
- · Collect on Delivery
- Tagless COD
- Signature Required
- Adult Signature Required
- Delivery Confirmation
- Shipment Notification
- Saturday Delivery
- Saturday Pickup

## United Parcel Service Latin America (UPSL) Services

The Sterling ConnectShip Adaptor supports the following carrier services for UPSL:

- LATAM UPS EXPRESS
- LATAM UPS WORLWIDE EXPEDITED
- LATAM UPS WORLWIDE EXPRESS
- LATAM UPS WORLWIDE EXPRESS PLUS

#### **Special Services**

The Sterling ConnectShip Adaptor supports the following special services for UPSL:

- Declared Value Insurance
- · Collect on Delivery
- Tagless COD
- Signature Required
- · Adult Signature Required
- Delivery Confirmation
- Shipment Notification
- Saturday Delivery
- Saturday Pickup

## United States Postal Service (USPS) Services and Special Services

This section provides a list of the services and special services provided for USPS.

#### **Services**

The Sterling ConnectShip Adaptor and the Sterling Pierbridge Adaptor supports the following carrier services for USPS:

- USPSPriority
- USPSStandard

#### **Special Services**

The Sterling ConnectShip Adaptor supports the following special services for USPS:

- · Saturday Delivery
- Signature Confirmation

The Sterling Pierbridge Adaptor supports the following special services for USPS:

- Saturday Delivery
- Signature Confirmation

## **Purolator Services and Special Services**

This section provides a list of the services and special services provided for Purolator.

#### **Services**

The Sterling Pierbridge Adaptor supports the following carrier services for Purolator:

- Purolator Air 9:00 AM
- Purolator Air 10:30 AM
- · Purolator Air
- · Purolator Ground

#### Special Services

The Sterling Pierbridge Adaptor supports the following special services for Purolator:

Saturday Delivery

# Chapter 4. Integrating the Sterling ConnectShip Adapter with the ConnectShip Server

ConnectShip provides a suite of products to integrate with various carriers. At the core of this product line is Progistics, which provides full functionality access to many parcel carriers (including UPS) in a carrier independent approach. Progistics conforms to Microsoft's Internet technologies like ASP, COM/DCOM and requires Windows-based systems running IIS.

ConnectShip Toolkit, another product of ConnectShip, provides XML over HTTP-based APIs to access these Progistics features.

The Sterling ConnectShip Adaptor uses APIs provided by ConnectShip Toolkit to integrate with all carriers. For more information about ConnectShip capabilities, visit the following Web site:

http://www.connectship.com

The Parcel Carrier Adapters integrate only with the parcel services, and not with the LTL/TL (Less-Than Truck Load/Truck Load) services.

### Installing the ConnectShip Toolkit

ConnectShip Toolkit can be downloaded from the 'members area' of ConnectShip website (http://www.connectship.com).

- ConnectShip requires the installation of IIS. For more information about installing ConnectShip, see ConnectShip website.
- While installing choose all the relevant Carrier components, like UPS Domestic, UPS Europe, UPS Canada, UPS Latin America (including Mexico), and UPS Asia Pacific.
- Also choose the relevant printer device models, such as, Eltron, Zebra, and Windows Printer.

## Configuring the ConnectShip Server

On successful installation, ConnectShip ToolKit is accessible through IIS. This is installed under C:\Inetpub\wwwroot\Progistics and is accessible with Internet Explorer at http://localhost/Progistics/ASP/index.asp (This link is relative to the server where this software is installed).

Some minimal configuration is required on the ConnectShip server, including creating shippers, and registering the shippers with carriers. This configuration is available under Progistics configuration link.

In configuring a shipper, ensure that shipper abbreviation is mapped to ShipperAccountNumber on the Sterling ConnectShip Adaptor.

Warehouse Management System sets the ShipperAccountNumber Parcel Carrier Adapters XML attribute with the Shipping Account Number in ScacEx setup for ShipNode and Enterprise.

Keep the Abbreviation attribute on ConnectShip exactly the same as that of ShipperAccountNumber. But it would be better if there is a mapping created on the Sterling ConnectShip Adaptor (through YCS\_GENERAL\_CODES table) between Abbreviation on ConnectShip with ShipperAccountNumber from Sterling Warehouse Management System.

## Open Manifest for ConnectShip

ConnectShip does not have a corresponding API. It automatically opens a new manifest for the pickup date and the Shipper when the first package is being manifested. While the Sterling ConnectShip Adaptor allows multiple open manifests for a given day for UPS packages, ConnectShip does not support this. ConnectShip allows only one open manifest for a Shipper for a given day. To open a second manifest, the first one has to be closed. So, while integrating with ConnectShip, the Sterling ConnectShip Adaptor ensures that only one open manifest exists for UPS for a given day. To identify if ConnectShip integration is being used, the Sterling ConnectShip Adaptor checks the existence of Logic\_Switch attribute with "CS\_SHIP" and Api\_Name attribute with SHIPCARTON in YCS\_PROCESS\_CONTROL.

### Add Containers to a Manifest for ConnectShip

ConnectShip provides two APIs called SHIPREQUEST and SHIPMENTREQUEST for manifesting a package. Both have similar XMLs and the Sterling ConnectShip Adaptor uses the SHIPMENTREQUEST API. Apart from manifesting the package, it also returns Tracking #, rating details, and prints labels. This API accepts Shipper, Carrier and Service, Consignee details, and Package & Special Services details as input.

The Sterling ConnectShip Adaptor exposes CS SHIP as a Transaction (in YCS PLD DETAIL table and Logic Switch in YCS PROCESS CONTROL table). If this is configured for the Carrier in which the package is being shipped, then ConnectShip integration is called.

Out-of-the-box, this integration is provided for UPS. FedEx continue to communicate directly to PowerShip.

This component of the Sterling ConnectShip Adaptor transforms the input XML to ConnectShip's requirements based on configuration present in YCS PLD DETAIL table. Factory defaults are provided for YCS PLD DETAIL for UPS/CS SHIP.

#### Shipping international Shipments for ConnectShip

These are shipments originating from USA to a consignee in a different country. The Sterling ConnectShip Adaptor integration with ConnectShip for international shipments is different from domestic shipments in the US.

For international shipments, integration with ConnectShip occurs at a Shipment level and not at the Package level. This is required since freight charges at Shipment level is less than the sum of freight charges for individual packages.

The Sterling ConnectShip Adaptor internally calls ConnectShip SHIPMENTREQUEST API, which prints a label for the package and also manifest it. However, in the case of international shipments, ConnectShip is called only after all the packages in the shipment are manifested.

Labels for all packages along with Commercial invoice for Shipment is printed when the last package in the shipment is manifested. The IsLastPackageInShipment attribute has been added to PackageLevelDetail in shipCarton input XML.

Logic for determining whether a package requires Shipment/Package level integration is determined based on Carrier Service code. YFS\_SCAC\_AND\_SERVICE table has a column called Is\_Shipment\_Level\_Intg\_Reqd based on which the switch occurs.

Note that International shipments have different Service codes as compared to Domestic Services. This is because Domestic shipments would sometimes require Shipment level integration.

Other additional setup required is:

Mapping between Country codes sent by Sterling Warehouse Management System and the Country Symbol code as required by ConnectShip. In YCS\_PLD\_DETAIL table, two ConnectShip XML nodes, SHIPMENTREQUEST/PACKAGES/PKG/CONSIGNEE/COUNTRYSYMBOL and SHIPMENTREQUEST/PACKAGES/PKG/PACKAGESERVICEOPTIONS/INTL/COMMODITYCONTENTS/CONTENT/ORIGINCOUNTRY require this mapping. These fields are mapped to UPSPLD/PackageLevelDetail@ConsigneeCountry and UPSPLD/CommodityRecord@LineOriginCountry attributes on the input XML.

If international shipments are to be sent for countries other than US and Canada, user needs to insert data in YCS\_GENERAL\_CODES table. For example, if you want to ship to Germany, the Sterling Warehouse Management System code is DE, and ConnectShip maps it to GERMANY. Insert the following record in the YCS\_GENERAL\_CODES table:

INSERT INTO YCS\_GENERAL\_CODES (GENERAL\_CODES\_KEY, CARRIER, CARRIER\_ADAPTER\_IMPL\_KEY, CODE, VALUE, DESCRIPTION) values ('PrimaryKey1', UPSN', 'ConnectShipAdaptor', 'DE', 'GERMANY', 'UPSPLD/PackageLevelDetail@ConsigneeCountry');

Similar record must be inserted for the UPSPLD/CommodityRecord@LineOriginCountry attribute.

As a factory setup, the Sterling ConnectShip Adaptor only provides the mapping for US, passed in the input XML by Sterling Warehouse Management System, to "UNITED\_STATES", as required by ConnectShip. Similar mappings would be required for other countries. The Carrier Code to be passed to ConnectShip is TANDATA\_UPS.UPS.

Carrier Service Codes are different for international shipments and domestic shipments. ConnectShip provides three service codes for International shipments: WEPD, WEXPPLS & WEXP. Only these Services can be passed. Default factory data is provided for this mapping based on default Sterling Warehouse Management System configuration. WEPD is mapped to 08, WEXPPLS to 54 and WEXP to 71.

ConnectShip treats UPS Carrier code for Shipments from Canada, Europe, APAC, Latin America and US all differently.

#### **Shipments from Canada**

UPS Carrier Code for Canada is TANDATA\_UPSCANADA.UPS.

#### **Shipments from Europe**

UPS Carrier Code for Shipments from Europe is TANDATA\_UPSINTL.UPS.

#### **Shipments from APAC**

UPS Carrier Code for Shipments from Asia Pacific region is TANDATA\_UPSAPAC.UPS.

#### **Shipments from Latin America (including Mexico)**

UPS Carrier Code for Shipments from Latin America is TANDATA UPSLATAM. UPS.

#### **Printing Labels and Documents for ConnectShip**

Labels and documents can be printed by ConnectShip to a network printer or to a local printer. Alternatively, ConnectShip can also return a label buffer to the Sterling ConnectShip Adaptor for printing.

#### Printing and Saving UPS Labels for ConnectShip

ConnectShip enables automatic printing of UPS labels for the package being manifested. ConnectShip supports printing of US Domestic MaxiCode labels, Canada MaxiCode labels as well as Standard UPS label for shipments from other countries. The factory setup provided by Sterling Warehouse Management System supports printing of MaxiCode labels for US Domestic Shipments and Canada shipments. For rest of the countries, the printing utilizes Standard labels.

ConnectShip also provides the capability to save UPS labels in PNG format. To enable this, you must configure parcel carrier preferences appropriately. For more information about configuring parcel carrier preferences, see the *Sterling Selling and Fulfillment Foundation: Warehouse Management System Configuration Guide.*ConnectShip returns the label URL in the SHIPMENTRESPONSE input XML whenever a package is manifested using the SHIPMENTREQUEST input XML.

Table 11. Label Format Codes

| Carrier Code | Domestic/International | Label Format                              |
|--------------|------------------------|-------------------------------------------|
| UPSN         | DOMESTIC               | TANDATA_UPS_MAXICODE_US_DOMESTIC.STANDARD |
| UPSN         | INTERNATIONAL          | TANDATA_UPS_MAXICODE_US_INTL:STANDARD     |
| UPSC         | DOMESTIC               | TANDATA_UPS_MAXICODE_CANADA.STANDARD      |
| UPSC         | INTERNATIONAL          | TANDATA_UPS_MAXICODE_CANADA.STANDARD      |
| UPSE         | DOMESTIC               | TANDATA_STDLABEL.STANDARD                 |
| UPSE         | INTERNATIONAL          | TANDATA_STDLABEL.STANDARD                 |
| UPSA         | DOMESTIC               | TANDATA_STDLABEL.STANDARD                 |
| UPSA         | INTERNATIONAL          | TANDATA_STDLABEL.STANDARD                 |
| UPSL         | DOMESTIC               | TANDATA_STDLABEL.STANDARD                 |
| UPSL         | INTERNATIONAL          | TANDATA_STDLABEL.STANDARD                 |

The label format to be printed is determined as follows:

- The Sterling ConnectShip Adaptor internally sets the "UPSPLD/ ExtraFieldsRecord@LabelFormatValue" input XML attribute to either DOMESTIC/INTERNATIONAL based on origin and destination countries.
- The Sterling ConnectShip Adaptor looks up YCS\_PLD\_DETAIL table to get the mapping for CarrierFieldName SHIPMENTREQUEST/PACKAGES/PKG/LABELFORMAT and it's DefaultType & DefaultValue.
- For UPSN, the DefaultType is set as MAPPING and mapped to "UPSPLD/ExtraFieldsRecord@LabelFormatValue" input XML attribute.
- In the YCS\_GENERAL\_CODES table, DOMESTIC has been mapped to "TANDATA\_UPS\_MAXICODE\_US\_DOMESTIC.STANDARD" and INTERNATIONAL to "TANDATA\_STDLABEL.STANDARD".
- For other Carriers (UPSC, UPSE, UPSA & UPSL), the DefaultType is set to SYSTEM and DefaultValue to TANDATA\_STDLABEL.STANDARD.

#### **Printers Supported by ConnectShip**

ConnectShip supports printing labels on many printers. Significant among them are many models of Zebra printers as well as Eltron printer models.

Following are the ConnectShip values for various printer models:

- ELTRON 2044
- ELTRON\_2348
- ELTRON 2543
- ZEBRA\_90XIII
- ZEBRA\_170XIII
- ZEBRA 105SE
- ZEBRA 140
- ZEBRA\_105
- ZEBRA 170
- ZEBRA 220
- ZEBRA\_S300
- GENERIC.WINDOWSPRINTER

Irrespective of whether the Printer is a Zebra/Eltron or a different model, ConnectShip prints to that printer if printer driver is installed on the machine where ConnectShip is installed, by passing the PrinterModelSymbol as "GENERIC.WINDOWSPRINTER".

#### Returning the Label String to the ConnectShip Adapter

ConnectShip can also return the label string back to the Sterling ConnectShip Adaptor if the Printer Port is passed as "STRING" instead of a PrinterName. Label string that ConnectShip returns is based on the PrinterModel that is passed to it. However Port cannot be passed as "STRING" if PrinterModelSymbol is passed as "GENERIC.WINDOWSPRINTER". PLD setup provided in factory setup for printing is listed below. In B2C scenarios where a shipment is predominantly a single package shipment, implementations can pass the value "STRING" in the "UPSPLD/ExtraFieldsRecord@ThermalLabelPrinterID" Parcel Carrier Adapters input XML attribute to get back the Printer string and print this UPS label as a part of a A4 Packing slip.

Table 12. PLD Factory Setup For Printing

| Carrier Field Name                                                 | Field Name                                             | Default Value          |
|--------------------------------------------------------------------|--------------------------------------------------------|------------------------|
| SHIPMENTREQUEST/<br>PACKAGES/PKG/LABELPRINT/<br>PORT               | UPSPLD/<br>ExtraFieldsRecord@ThermalLabel<br>PrinterID | NA                     |
| SHIPMENTREQUEST/<br>PACKAGES/PKG/LABELPRINT/<br>STOCKSYMBOL        | NA                                                     | THERMAL_LABEL_8        |
| SHIPMENTREQUEST/<br>PACKAGES/PKG/LABELPRINT/<br>PRINTERMODELSYMBOL | NA                                                     | GENERIC.WINDOWSPRINTER |

#### **Printing Other Documents with ConnectShip**

ConnectShip also prints shipment level documents like Commercial Invoice, SED, and Certificate of Origin. These documents are valid only for international shipments, as integration at shipment level occurs only for international shipments. The Sterling ConnectShip Adaptor prints these documents only when the last international package is being manifested.

**Note:** In order to print shipment level documents, you need to install the Sterling Warehouse Management System on top of Sterling Selling and Fulfillment Foundation.

Shipment Level documents that need to be printed can be configured in YCS\_PLD\_Detail. The Sterling ConnectShip Adaptor provides printing of Commercial Invoice in the Factory setup. Additional documents can just be similarly added. The attribute ShipmentDocumentPrinterID added to the Sterling ConnectShip Adaptor input XML obtains the printer details for printing these documents.

## Configuration Dependencies for ConnectShip YCS PROCESS CONTROL

Table 13. YCS Process Control

| Carrier                      | API Name   | Logic Switch |
|------------------------------|------------|--------------|
| UPSN/UPSE/UPSL/<br>UPSA/UPSC | SHIPCARTON | CS_SHIP      |

#### YCS\_GENERAL\_CODES

Table 14. YCS General Codes

| Carrier                          | Input XML Field Name                               | Notes                                                                                                    |
|----------------------------------|----------------------------------------------------|----------------------------------------------------------------------------------------------------|
| UPSN/UPSE/<br>UPSL/UPSA/<br>UPSC | UPSPLD/<br>PackageLevelDetail@ShipperAccountNumber | ShipperAccountNumber sent from<br>Sterling Warehouse Management<br>System should be mapped to Shipper<br>setup on ConnectShip. |

## **Close Manifest for ConnectShip**

ConnectShip provides an API called "CloseOutRequest" to close the manifest. The Sterling ConnectShip Adaptor accepts Carrier, Manifest#, and ShipperAccountNumber as inputs for closing a manifest. The Sterling ConnectShip

Adaptor changes the status of manifest and deletes all packages (YCS\_MANIFEST\_UPS\_DTL) on the Sterling ConnectShip Adaptor database and then calls ConnectShip's CloseOutRequest API.

The Sterling ConnectShip Adaptor additionally checks to see if all printed packages are manifested. If any of the packages have not been manifested, this API throws an error. Such packages have to be removed from the manifest (either by User or by Sterling Warehouse Management System) and reprinted (by manifesting them). For shipment level integration, actual manifestation of packages with ConnectShip happens when the last carton in the shipment is manifested on Sterling Warehouse Management System. However, if user is trying to close the manifest even before all the packages in a shipment are manifested, then the Sterling ConnectShip Adaptor automatically calls ConnectShip's SHIPMENTREQUEST API to close all these shipments. Note that Sterling Warehouse Management System actually disallows closure of Manifest if all packages are not manifested. But this helps in situations where all packages in a Shipment are manifested by user and when Sterling Warehouse Management System fails to specify the last package to the Sterling ConnectShip Adaptor. This would typically happen if the last package was deleted from Sterling Warehouse Management System before it was manifested.

### YCS\_PROCESS\_CONTROL Configuration

Table 15. YCS Process Control

| Carrier | API Name      | Logic Switch      |
|---------|---------------|-------------------|
| UPSN    | CLOSEMANIFEST | CS_CLOSE_MANIFEST |

### YCS\_GENERAL\_CODES Configuration

Table 16. YCS General Codes

| Carrier                          | Input XML Field Name | Notes                                                                                                    |
|----------------------------------|----------------------|----------------------------------------------------------------------------------------------------|
| UPSN/UPSE/<br>UPSL/UPSA/<br>UPSC |                      | ShipperAccountNumber sent from<br>Sterling Warehouse Management<br>System should be mapped to<br>Shipper setup on ConnectShip. |

### YCS\_PLD\_DETAIL Configuration

Table 17. YCS Pld Details

| Carrier: UPSN                             | Transaction:<br>CS_CLOSE_MANIFEST | Sub Transaction:<br>Request |
|-------------------------------------------|-----------------------------------|-----------------------------|
| Carrier Field Name                        | Field Name                        | Default Value               |
| CLOSEOUTREQUEST/LOGIN/<br>LOGINID         | NA                                | TEST                        |
| CLOSEOUTREQUEST/LOGIN/<br>PASSWORD        | NA                                | TEST                        |
| CLOSEOUTREQUEST/<br>CLOSEOUT/SC           | Manifest@Carrier                  | NA                          |
| CLOSEOUTREQUEST/<br>CLOSEOUT/SHIPPER      | Manifest@ShipperAccountNumber     | NA                          |
| CLOSEOUTREQUEST/<br>CLOSEOUT/CLOSEOUTITEM | Manifest@PickupDate               | NA                          |

### Remove Containers From Manifest for ConnectShip

ConnectShip provides an API called "Void Request". VoidRequest ConnectShip API requires Shipper# and MSN (Master Sequential Number). ConnectShip identifies a package using MSN and it returns this MSN when a package is included into a manifest using SHIPMENTREQUEST API.

#### YCS\_PROCESS\_CONTROL Configuration

Table 18. YCS Process Control

| Carrier | API Name   | Logic Switch |
|---------|------------|--------------|
| UPSN    | VOIDCARTON | CS_VOID      |

#### YCS\_GENERAL\_CODES Configuration

Table 19. YCS General Codes

| Carrier                          | Input XML Field Name | Notes                                                                                                    |
|----------------------------------|----------------------|----------------------------------------------------------------------------------------------------|
| UPSN/UPSE/<br>UPSL/UPSA/<br>UPSC |                      | ShipperAccountNumber sent from<br>Sterling Warehouse Management<br>System should be mapped to<br>Shipper setup on ConnectShip. |

#### YCS\_PLD\_DETAIL Configuration

ConnectShip/Sterling ConnectShip Adaptor XML mapping is mentioned below. Mapping is done from getXML output of the YCS\_PLD\_DETAIL table (for the Tracking # passed in input XML to the Parcel Carrier Adapters) to input required for ConnectShip. Root node for YCS\_Pld\_Detail.getXML is the same as input XML passed to the Sterling ConnectShip Adaptor.

Table 20. YCS Pld Details

| Carrier: UPSN                  | Transaction: CS_SHIP            | Sub Transaction:<br>Request |
|--------------------------------|---------------------------------|-----------------------------|
| Carrier Field Name             | Field Name                      | Default Value               |
| VOIDREQUEST/LOGIN/<br>LOGINID  | NA                              | TEST                        |
| VOIDREQUEST/LOGIN/<br>PASSWORD | NA                              | TEST                        |
| VOIDREQUEST/SC                 | DelPackage@Carrier              | NA                          |
| VOIDREQUEST/SHIPPER            | DelPackage@ShipperAccountNumber | NA                          |

## **Print or Reprint Container Labels**

The Sterling ConnectShip Adaptor component generates Tracking # and prints the carton label without actually manifesting it. Sterling Warehouse Management System implementations may want carrier carton labels to be printed during wave release or at the time of manifest. Implementations that need these labels to be printed during wave release can use this component.

ConnectShip allows user to generate Tracking # and return rating information without actually manifesting the containers.

During actual manifestation, Sterling ConnectShip Adaptor also checks to see if the package has been modified after it was printed. If package was modified, then it would return an error to inform the user to void the package and reprint it. To determine if Package is modified, it would check to see if the following attributes have changed or not:

- · PackageActualWeight
- · ConsigneeAddress1
- ConsigneeAddress2
- ConsigneeCity
- PickupDate

#### YCS\_PROCESS\_CONTROL Configuration

Table 21. YCS Process Control

| Carrier | API Name        |
|---------|-----------------|
| UPSN    | TRACK_AND_PRINT |

#### YCS\_PLD\_DETAIL Configuration

Since this component internally calls ConnectShip's SHIPMENTREQUEST API, the Sterling ConnectShip Adaptor uses "CS\_SHIP" transaction's PLD setup. For more information, see "Add Containers to a Manifest for ConnectShip" on page 32.

#### **Reprint Container Labels**

The Sterling ConnectShip Adaptor component regenerates carton labels and reprint the labels for cartons for which the tracking numbers have already been generated.

## Adding New Carriers to the Sterling ConnectShip Adaptor About this task

Sterling Selling and Fulfillment Foundation can be easily configured to integrate with the Sterling ConnectShip Adaptor to support other carrier services. To add a new carrier to the Sterling ConnectShip Adaptor, perform the following steps:

#### **Procedure**

- 1. From the YCS\_PROCESS\_CONTROL table, copy only those records that have UPSC as the Carrier Code, insert the records into the same table, and change the Carrier Code to that of the new carrier.
- 2. From the YCS\_GENERAL\_CODES table, copy only those records that have UPSC as the Carrier Code, insert the records into the same table, and change the Carrier Code to that of the new carrier.

#### Update YCS GENERAL CODES to Add Carriers to ConnectShip

The YCS\_GENERAL\_CODES table provides a translation of the Sterling Selling and Fulfillment Foundation XML attribute values to ConnectShip-specific values with respect to some of the attributes. Most of these attributes, such as Sunday Delivery Required, Residential Flag, and Consignee Country are not specific to any particular carrier, and can be copied from UPSC. However, attributes such as Carrier Service Code are specific to each carrier, and such records must be modified with appropriate ConnectShip values. The following table lists the attributes that must be updated with ConnectShip carrier-specific values.

Table 22. Additional Mapping Configuration in YCS General Codes

| ConnectShip Attribute                   | Sterling Selling and Fulfillment Foundation Attribute | Description                                                                                                    |
|-----------------------------------------|-------------------------------------------------------|----------------------------------------------------------------------------------------------------|
| EODFILEREQUEST/SHIPMENT/DOCFORMAT       | Manifest@DocFormat                                    | This attribute is used for passing the Manifest document that ConnectShip prints. The document Id that prints differs from each carrier.                                                                     |
| SHIPMENTREQUEST/<br>SHIPMENTSERVICE/SCS | UPSPLD/<br>PackageLevelDetail@UPSServiceType          | This record translates the Sterling Selling and Fulfillment Foundation data for Carrier Service Code to ConnectShip data.                                                                                    |
| EODFILEREQUEST/SHIPMENT/SC              | Manifest@Carrier                                      | This record translates the Sterling Selling and Fulfillment Foundation data for Carrier Code to ConnectShip data when the manifest is closed on Sterling Selling and Fulfillment Foundation.                 |
| CLOSEOUTREQUEST/<br>CLOSEOUT/SC         | Manifest@Carrier                                      | This record translates the Sterling Selling and Fulfillment Foundation data for Carrier Code to ConnectShip data when the manifest is closed on Sterling Selling and Fulfillment Foundation.                 |
| VOIDREQUEST/SC                          | DelPackage@Carrier                                    | This record translates the Sterling Selling and Fulfillment Foundation data for Carrier Code to ConnectShip data when a package is removed from the Manifest on Sterling Selling and Fulfillment Foundation. |

## Adding New Services to the Sterling ConnectShip Adaptor About this task

Sterling Selling and Fulfillment Foundation can be easily configured to integrate with the Sterling ConnectShip Adaptor to support other carrier services. To add a new service to the Sterling ConnectShip Adaptor, perform the following steps:

#### **Procedure**

- 1. From the YCS\_GENERAL\_CODES table, copy only those records that meet all the following requirements:
  - The value of the CarrierAdapterImplKey column must be ConnectShipAdaptor.
  - The Carrier Code can be that of any carrier.
  - The Description can be either ReprintPackage@UPSServiceType or UPSPLD/PackageLevelDetail@UPSServiceType.
- 2. Insert these records back into the YCS\_GENERAL\_CODES table.
- 3. Make the following changes to the newly added records:
  - · Carrier Code to that of the new carrier.
  - Electronic Code to that of the Electronic Code of the carrier service.

• Service Code to that of the new Service Code. The new Service Code must be set as to the code that ConnectShip uses to address the carrier service.

## Integrating the Sterling FedEx Adapter with the FedEx PowerShip Server

The Parcel Carrier Adapters integrate only with the parcel services, and not with the LTL/TL (Less-Than Truck Load/Truck Load) services.

### Open Manifest for PowerShip

PowerShip does not have a corresponding API. It automatically opens a new manifest for the pickup date and the shipper when the first package is manifested. For FedEx packages, the Sterling FedEx Adaptor doesn't allow you to simultaneously open multiple manifests for a given day. To open a second manifest, the first manifest must be closed. Therefore, when integrating with PowerShip, the Sterling FedEx Adaptor ensures that only one open manifest exists for FedEx for a given day.

### Add Containers to a Manifest for PowerShip

PowerShip provides string-based transaction 020 for manifesting a package. When manifesting a package, the carrier label is generated for the package. Return labels can also be generated for the package if the package contains returnable items, and the FedEx carrier service used to manifest allows returns.

The Sterling FedEx Adaptor exposes transaction 020 (in the YCS\_PLD\_DETAIL table and Logic\_Switch in YCS\_PROCESS\_CONTROL table).

This component of the Sterling FedEx Adaptor transforms the input XML to the requirements of PowerShip based on the configuration present in the YCS\_PLD\_DETAIL table. The factory defaults are provided for the YCS\_PLD\_DETAIL table for FEDX or 020.

#### **Shipping International Shipments for PowerShip**

These are shipments originating from USA to a consignee in a different country. The Sterling FedEx Adaptor integration with PowerShip for international shipments is different from domestic shipments in the USA.

For international shipments, integration with PowerShip occurs at a shipment level and not at the package level because freight charges at shipment level is less than the sum of freight charges for individual packages.

The logic for determining whether a package requires shipment or package level integration is based on the Carrier Service code. The YFS\_SCAC\_AND\_SERVICE table has a column Is\_Shipment\_Level\_Intg\_Reqd based on which the switch occurs.

Labels for all packages are printed when the last package in the shipment is manifested. The IsLastPackageinShipment attribute has been added to PackageLevelDetail in the shipCarton input XML.

The Sterling FedEx Adaptor uses open shipping method of PowerShip to manifest shipments that requires shipment level integration.

The Country Codes sent by the Sterling Warehouse Management System and the Country Symbol Code of the FedEx PowerShip server (FSMS) must be mapped. The following table describes the field-level mapping in the YCS\_PLD\_DETAIL table.

Table 23. Mapping in the YCS\_PLD\_DETAIL Table

| FedEx PowerShip Server | input XML of shipCarton API of the Sterling Warehouse<br>Management System |
|------------------------|----------------------------------------------------------------------------|
| Field ID 50            | ConsigneeCountry                                                           |
| Field ID 74            | UltimateDestCountry                                                        |
| Field ID 80            | LineOriginCountry                                                          |
| Field ID 117           | ShipperCountry                                                             |

If international shipments are to be sent for countries other than US and Canada, user needs to insert data in YCS\_GENERAL\_CODES table. For example, if you want to ship to Germany, the Sterling Warehouse Management System code is DE, and FedEx maps it to GERMANY. Insert the following record in the YCS\_GENERAL\_CODES table:

INSERT INTO YCS\_GENERAL\_CODES (GENERAL\_CODES\_KEY, CARRIER, CARRIER\_ADAPTER\_IMPL\_KEY, CODE, VALUE, DESCRIPTION) values ('PrimaryKey1', 'FEDX', 'FedexAdaptor', 'DE', 'GERMANY', 'ShipperCountry');

Similar records must be inserted for the other fields mentioned in the previous table, Mapping in the YCS\_PLD\_DETAIL Table.

**Note:** In the factory setup, mapping has been provided for United States and Canada as US and CA, respectively.

#### Printing and Saving FedEx Labels for PowerShip

PowerShip enables printing of FedEx labels automatically for packages that are manifested. PowerShip also provides the capability to save labels in PNG format in the default directory. To enable this functionality, you must configure the parcel carrier preferences appropriately. For more information about configuring parcel carrier preferences, see the *Sterling Selling and Fulfillment Foundation: Warehouse Management System Configuration Guide*.

FedEx generates PNG image of the carrier label for the package that is manifested if the value of the label format FSMS Field ID 187 is set to "PNG". The label is saved in the default directory of PowerShip.

The label format that is to be printed is determined as follows:

- The Sterling FedEx Adaptor internally sets the UPSPLD/ ExtraFieldsRecord@LabelFormatValue attribute of the input XML to the Device Sub Type of the printer configured to print the FedEx label. For creating a Device Sub Type, see the Sterling Selling and Fulfillment Foundation: Application Platform Configuration Guide.
- The Sterling FedEx Adaptor searches in the YCS\_PLD\_DETAIL table to retrieve the records for FieldName LabelFormatValue. For this record, the DefaultType is set to MAPPING, and mapped to the UPSPLD/ ExtraFieldsRecord@LabelFormatValue attribute of the input XML.
- In the YCS\_GENERAL\_CODES table, the record with Description LabelFormatValue and the Code equal to UPSPLD/

ExtraFieldsRecord@LabelFormatValue is selected and the value of the field named Value of this record is passed as a label format value to FSMS.

Default mapping is provided for Eltron and Zebra printers for determining the value of field 187. The list of values that is used in field 187 for other printers are as follows:

- Unimark U550 4x6 doc tab 177
- Unimark U550 4x6 non doc tab 277
- Eltron LP2348 or LP2443 4x6 doc tab 199
- Eltron LP2348 or LP2443 4x6 non doc tab 299
- Zebra DA402 4x6 doc tab 188
- Zebra DA402 4x6 non doc tab 288
- Laser DIB

The reprint of carrier labels is supported only by the printer type that printed the same carrier label previously, although different physical devices are available to print the carrier label.

## Configuration Dependencies for PowerShip YCS\_PROCESS\_CONTROL Configuration

Table 24. YCS Process Control

| Carrier | API Name   | Logic Switch |
|---------|------------|--------------|
| FEDX    | SHIPCARTON | 020          |

### **Close Manifest for PowerShip**

PowerShip provides transaction 007 to close a manifest.

### YCS\_PROCESS\_CONTROL Configuration

Table 25. YCS Process Control

| Carrier | API Name      | Logic Switch |  |
|---------|---------------|--------------|--|
| FEDX    | CLOSEMANIFEST | 007          |  |

### YCS\_PLD\_DETAIL Configuration

Table 26. YCS Pld Details

| Carrier: FEDX  | Transaction: 007     | Sub Transaction: Request |  |
|----------------|----------------------|--------------------------|--|
| Field Location | Field Name           | Default Value            |  |
| 0              | TransactionType      | 007                      |  |
| 498            | ShipperAccountNumber |                          |  |

## Remove Containers From a Manifest for PowerShip

PowerShip provides transaction 023 to remove containers from manifest. This transaction requires shipper account number and tracking number. PowerShip identifies a package using the tracking number. In case of shipment level integration, the entire shipment is unmanifested when a container belonging to the shipment is removed from manifest.

#### YCS\_PROCESS\_CONTROL Configuration

Table 27. YCS Process Control

| Carrier | API Name   | Logic Switch |
|---------|------------|--------------|
| FEDX    | VOIDCARTON | 023          |

#### YCS\_PLD\_DETAIL Configuration

PowerShip/Sterling FedEx Adaptor mapping is mentioned below.

Table 28. YCS Pld Details

| Carrier: FEDX  | Transaction: 023     | Sub Transaction: Request |  |
|----------------|----------------------|--------------------------|--|
| Field Location | Field Name           | Default Value            |  |
| 0              | TransactionType      | 023                      |  |
| 29             | TrackingNumber       | NA                       |  |
| 498            | ShipperAccountNumber | NA                       |  |

## **Print or Reprint Container Labels for PowerShip**

The Sterling FedEx Adaptor component generates the tracking number and prints the carton label without manifesting the carton. Sterling Warehouse Management System implementations may want carrier carton labels to be printed during wave release or at the time of manifest. Implementations that need these labels to be printed during wave release can use this component.

PowerShip enables the user to generate tracking number and return rating information without manifesting the containers.

During manifestation, the Sterling FedEx Adaptor verifies if the package is modified after printing it. To determine this, the Sterling FedEx Adaptor checks whether the following attributes are changed:

- PackageActualWeight
- ConsigneeAddress1
- ConsigneeAddress2
- ConsigneeCity
- PickupDate

If the package is modified, the Sterling FedEx Adaptor throws an error. To reprint the package, you must void it.

### YCS\_PROCESS\_CONTROL Configuration

Table 29. YCS Process Control

| Carrier | API Name        |
|---------|-----------------|
| FEDX    | TRACK_AND_PRINT |

### YCS\_PLD\_DETAIL Configuration

As this component internally calls transaction 020 of PowerShip, the Sterling FedEx Adaptor uses the PLD setup of transaction 020. For more information about the

PLD setup of transaction 020, see "Add Containers to a Manifest for PowerShip" on page 41.

#### **Reprint Container Labels**

The Sterling FedEx Adaptor component regenerates carton labels and reprint the labels for cartons for which the tracking number and a carton label have already been generated.

# Integrating the Sterling Pierbridge Adapter with the AgileElite Shipment Server

The AgileElite shipment server provides a unified view of multiple carriers, including UPS, USPS, FedEx, and Purolator in a carrier-independent approach through its XML interface. It allows shipping functionalities, such as Ship, Rate, and Void. The AgileElite shipment server is an open Web service built on Microsoft .NET, and is highly scalable and reliable. For more information about Pierbridge's capabilities, visit the following Web site:

http://www.pierbridge.com

The Parcel Carrier Adapters integrate only with the parcel services, and not with the LTL/TL (Less-Than Truck Load/Truck Load) services.

### Installing the AgileElite Shipment Server

Before installing the AgileElite shipment server, ensure that all the corresponding prerequisites are met. For more information about how to install the AgileElite shipment server and the prerequisites, refer the corresponding Pierbridge documentation.

When installing the AgileElite shipment server, install the following components:

- Pierbridge Administrators Toolbar
- Pierbridge FSMS Label Server
- Pierbridge Shipment Server

**Note:** Because the AgileElite shipment server uses Microsoft SQL Server 2005, sqljdbc.jar version 1.2 must be installed in . For more information about installing the sqljdbc.jar file, refer to the *Sterling Selling and Fulfillment Foundation: Installation Guide*.

**Note:** The AgileElite shipment server uses the ConnectShip server to integrate with the UPS and USPS carriers. Similarly, this server connects to the FedEx PowerShip Server for integrating with FedEx-supported carriers. Both the ConnectShip server and the FedEx server should be installed and configured on the machine where the AgileElite shipment server is installed in order to integrate with the carriers supported by them.

## Configuring the AgileElite Shipment Server

Configurations pertaining to the following must be performed on the AgileElite shipment server:

#### **Organization and Location**

An organization is an entity that ships packages. The AgileElite shipment server setup requires at least one organization to be added to the AgileElite shipment server.

A location refers to an organization's address. Every organization must have at least one location associated with it. The address will be overridden by the transactional requests sent by the Sterling Pierbridge Adaptor. The will not use the details pertaining to the organization that has been added to the AgileElite shipment server.

#### Carrier

The carriers that are supported by the Sterling Pierbridge Adaptor are listed in Table 10 on page 25. These carriers should be enabled on the AgileElite shipment server. The AgileElite shipment server uses the ConnectShip server to integrate with the UPS and USPS carriers. Ensure that these carries are enabled in the ConnectShip server too.

#### User

The AgileElite shipment server uses the Windows user as the AgileElite shipment server user. The transactional requests sent by the Sterling Pierbridge Adaptor are sent with respect to this Windows user that exists on the AgileElite shipment server. Therefore, when configuring a user, ensure that the Windows User Name is exactly the same as the ShipperAccountNumber on the IBM Sterling Warehouse Management System. The IBM Sterling Warehouse Management System sets the ShipperAccountNumber Parcel Carrier Adapters XML attribute with the Shipping Account in the Parcel Carrier Preference for ShipNode and Enterprise. Similarly, a user must be configured on the AgileElite shipment server with the same User Name as that of the default Rate Request User provided in the <INSTALL\_DIR>/properties/yfs.properties\_ycs\_ext file.

After a user is configured, necessary permissions must be granted to the user in order to allow the user to perform relevant shipping activities. For activities such as shipping a container, if the bill payer is not specified in the request sent by the Sterling Pierbridge Adaptor, the bill payer value that is configured in the Default Bill Payer field in the Permissions tab of the AgileElite shipment server becomes the default value.

#### **Accounts**

The AgileElite shipment server connects internally with the ConnectShip server and the FedEx server in order to ship packages using various carriers. Ensure that the necessary security credentials and account information are configured for the carriers on the AgileElite shipment server. Also ensure that the user has the required permission to ship the packages using the carriers configured on the AgileElite shipment server.

#### **Device**

When configuring the device (in this case, a printer for printing labels) and providing a description of the printer on the AgileElite shipment server, ensure that you enter the complete path to the printer on the network. This path must

match the printer alias of the printer configured on the IBM Sterling Warehouse Management System.

#### Output

In order to configure the formatting of shipping labels and other documents, provide the required permissions for the AgileElite shipment server users to allow them to print labels, return labels, and documents. All AgileElite shipment server users should be granted permission to use all the printers that are configured using the Device tab. If a user wants to save labels as images, configure the PrinterType field as Client on the AgileElite shipment server, under the Outputs tab. When this configuration is completed, the URL of the labels will be returned as output in response to the ship transaction. This URL will be in encoded format.

#### **Notes**

When the Save label as images option is set in the IBM Sterling Warehouse Management System, a user must manually configure the PrinterType field as Client on the AgileElite shipment server. Also, in the AgileElite shipment server, select Images from the Format drop-down list by navigation to Outputs > Config.

When a user wants to print a label using a specific printer, and if that printer is incorrectly configured in the Outputs tab of the AgileElite shipment server, by default, the label is printed using the first available printer configured in the Outputs tab.

It is recommended that in the Outputs tab of the AgileElite shipment server, you select only the specific user or user group from the User/Group drop-down list to whom you want to grant permission to perform certain configurations, and not all

#### **Open Manifest for AgileElite**

The AgileElite shipment server does not have a corresponding API. It automatically opens a new manifest for the pickup date and the shipper when the first package is being manifested. The Sterling Pierbridge Adaptor doesn't allow to simultaneously open multiple manifests on a given day and for a carrier. The Sterling Pierbridge Adaptor also allows only one open manifest for a shipper for a given day. To open a second manifest, you must close the first manifest. So, when integrating with the AgileElite shipment server, the Sterling Pierbridge Adaptor ensures that only one open manifest exists for a carrier on a given day.

#### Add Containers to a Manifest for AgileElite

The AgileElite shipment server provides the ShipRequest transaction for manifesting a package. Apart from manifesting the package, this transaction also returns the tracking number, rating details, and prints the labels. This transaction accepts the details pertaining to the Shipper, Carrier and Service, Consignee, Package, and Special Services as inputs. When manifesting a package, a carrier label is generated for the package. Return labels can also be generated for the package if the package contains returnable items, and the carrier service used to manifest allows returns. The returns functionality is available for both FedEx and UPSN carriers that use the Sterling Pierbridge Adaptor.

The Sterling Pierbridge Adaptor transforms the input XML to the AgileElite shipment server's requirements based on the configurations present in the YCS\_PLD\_DETAIL table.

**Shipping International Shipments for AgileElite:** The international shipments originate from a country and go to a consignee located in a different country. The Sterling Pierbridge Adaptor integration with the AgileElite shipment server for international shipments is different from domestic shipments.

For international shipments, integration with the AgileElite shipment server occurs at a shipment level and not at the Package level. This is because freight charges at the shipment level is less than the sum of the freight charges for individual packages. For international shipments, after the pack process, it is mandatory to enter the ITN#.

For domestic shipments, the Sterling Pierbridge Adaptor internally calls AgileElite shipment server's ShipRequest transaction, which prints a label for the package and also manifest it. However, in the case of international shipments, AgileElite shipment server transaction is called only after all the packages in the shipment are manifested.

Labels for all the packages along with the Commercial Invoice for a shipment is printed when the last package in the shipment is manifested. The IsLastPackageInShipment attribute has been added to PackageLevelDetail in the shipCarton input XML.

**Note:** In order to print shipment level documents, you need to install the Warehouse Management System on top of IBM Sterling Selling and Fulfillment Foundation.

Logic for determining whether a package requires Shipment or Package level integration is determined based on the Carrier Service code. The Is\_Shipment\_Level\_Intg\_Reqd column in the YFS\_SCAC\_AND\_SERVICE table helps to determine whether a package requires Shipment or Package level integration.

**Note:** The international shipments have different service codes as compared to domestic shipments. This is because domestic shipments sometimes require shipment level integration.

#### Printing Labels and Documents for AgileElite

Labels and documents can be printed by the AgileElite shipment server to either a network printer or a local printer. Alternatively, the AgileElite shipment server can also return a label buffer to the Sterling Pierbridge Adaptor for printing.

**Printing and Saving Labels for AgileElite:** The AgileElite shipment server provides the functionality to automatically print labels for packages that are manifested. AgileElite shipment server also provides the capability to save labels in .png format by configuring the parcel carrier preferences appropriately. For more information about configuring the parcel carrier preferences, see the *Sterling Selling and Fulfillment Foundation: Warehouse Management System Configuration Guide.* The AgileElite shipment server returns the label URL in the ShipResponse input XML whenever a package is manifested using the ShipResponse input XML.

The AgileElite shipment server supports most of the printer models for printing labels, including Zebra and Eltron.

Following are the various printer models available on the AgileElite shipment server:

Generic

- Generic Windows
- Eltron 2044
- Eltron 2348
- Eltron 2442
- Eltron 2543
- Generic Epson
- Unimark U501
- Zebra 105
- · Zebra 105Se
- Zebra 105SL
- · Zebra 110XiIIIPlus
- Zebra 140
- Zebra 140XiIIIPlus
- Zebra 170
- Zebra 170XiII
- Zebra 170XiIIIPlus
- Zebra 220
- Zebra 2746e
- Zebra 2844
- Zebra 2844-Z
- Zebra 3842
- Zebra 3844-Z
- Zebra 90XiII
- Zebra Ht-146
- Zebra R4Mplus
- Zebra Stripe S300
- Zebra Stripe S500
- Zebra Stripe S600
- Zebra R110Xi
- Zebra Z4M Plus

Irrespective of the printer model, AgileElite shipment server prints to any printer whose printer driver is installed on the machine where the AgileElite shipment server is installed, and is configured as Generic Windows on the AgileElite shipment server.

Based on the PrinterType configurations carried out on the AgileElite shipment server, the AgileElite shipment server will either return the URL of the label, or print the label.

To switch between the printing tasks, you must manually modify the configurations on the AgileElite shipment server. In , the behavior of the reprint transaction depends on the AgileElite shipment server configuration.

For more information about configuring the AgileElite shipment server, see "Configuring the AgileElite Shipment Server" on page 45.

**Printing Other Documents for AgileElite:** The AgileElite shipment server also prints shipment-level documents such as Commercial Invoice, Certificate Of

Origin, and Shipper's Export Declaration (SED). These documents are valid only for international shipments because integration at the shipment level occurs usually for international shipments. The Sterling Pierbridge Adaptor prints these documents only when the last international package is manifested.

**Note:** In order to print shipment level documents, you need to install the IBM Sterling Warehouse Management System on top of IBM Sterling Selling and Fulfillment Foundation.

The shipment-level documents that are to be printed can be configured in the YCS\_PLD\_DETAIL table. The Sterling Pierbridge Adaptor provides the capability to print Commercial Invoices in the factory setup. Additional documents can be printed similarly. The ShipmentDocumentPrinterID attribute of the Sterling Pierbridge Adaptor input XML obtains the printer details for printing these documents.

#### Close a Manifest for AgileElite

The AgileElite shipment server provides the EndOfDayActionRequest transaction to close a manifest. The Sterling Pierbridge Adaptor accepts carrier code, manifest number, and shipper account number as inputs for closing a manifest. The Sterling Pierbridge Adaptor changes the status of the manifest, deletes all the packages on the YCS\_MANIFEST\_UPS\_DTL Sterling Pierbridge Adaptor database, and invokes the EndOfDayActionRequest transaction.

#### Remove Containers From a Manifest for AgileElite

The AgileElite shipment server provides the VoidRequest transaction to remove a container from a manifest. This transaction requires the shipper account number and tracking number. The AgileElite shipment server identifies a package based on the tracking number, and returns this number when a package is included in a manifest using the ShipRequest transaction.

#### Print or Reprint Container Labels for AgileElite

The Sterling Pierbridge Adaptor generates the tracking number and prints the carton label without manifesting it. The implementations may want carrier carton labels to be printed either during wave release or at the time of manifest. Implementations that require these labels to be printed during wave release can use this printing mechanism.

The AgileElite shipment server enables users to generate the tracking number and returns the rating information without manifesting the containers.

During manifestation, the Sterling Pierbridge Adaptor also verifies if the package has been modified after it is printed. If the package has been modified, it returns an error, informing the user to void the package and reprint it. To determine if the package is modified, Sterling Pierbridge Adaptor verifies whether any of the following attributes have changed:

- · PackageActualWeight
- · ConsigneeAddress1
- ConsigneeAddress2
- ConsigneeCity
- PickupDate

#### **Reprint Container Labels**

The Sterling Pierbridge Adaptor component regenerates carton labels and reprints the labels for cartons for which the tracking numbers have already been generated. To reprint a label, ensure that the PrinterType field in the Outputs tab is configured as Windows on the AgileElite shipment server.

## Adding New Carriers to the Sterling Pierbridge Adaptor About this task

Sterling Selling and Fulfillment Foundation can be easily configured to integrate with the Sterling Pierbridge Adaptor to support other carrier services.

**Note:** If you are performing an upgrade, for an existing carrier that is not given as part of the factory setup, integration with the Sterling Pierbridge Adaptor will take place only after you perform the steps mentioned in the subsequent sections.

To add a new carrier to the Sterling Pierbridge Adaptor, perform the following steps:

#### **Procedure**

- From the YCS\_GENERAL\_CODES table, copy only those records that have the value of the CarrierAdapterImplKey column as PierbridgeAdaptor, and the Carrier Code can be any carrier.
- 2. Insert all these records back into the YCS\_GENERAL\_CODES table, and change the Carrier Code to that of the new carrier that is to be added.
  - The YCS\_GENERAL\_CODES table provides a translation of the Sterling Selling and Fulfillment Foundation XML attribute values to Pierbridge-specific values with respect to some of the attributes. Most of the attributes, such as Sunday Delivery Required, Residential Flag, and Consignee Country, are not specific to a particular carrier, and can be copied from any carrier. However, attributes such as Carrier Service Code is specific to each carrier, and such records must be modified with the appropriate AgileElite shipment server values.
- 3. From the YFS\_SCAC\_ADAPTER\_SUPPORT table, copy any record that has the value of the CarrierAdapterImplKey column as PierbridgeAdaptor, and the Carrier can be any carrier.
- 4. Insert the record back into the YFS\_SCAC\_ADAPTER\_SUPPORT table, and change the Carrier to that of the new carrier that is to be added.

## Adding New Services to the Sterling Pierbridge Adaptor About this task

Sterling Selling and Fulfillment Foundation can be easily configured to integrate with the Sterling Pierbridge Adaptor to support other carrier services.

**Note:** If you are performing an upgrade, for an existing carrier that is not given as part of the factory setup, integration with the Sterling Pierbridge Adaptor will take place only after you perform the steps mentioned in the subsequent sections.

To add a new service to the Sterling Pierbridge Adaptor, perform the following steps:

#### **Procedure**

- 1. From the YCS\_GENERAL\_CODES table, copy only those records that meet all the following requirements:
  - The value of the CarrierAdapterImplKey column must be PierbridgeAdaptor.
  - The Carrier Code can be that of any carrier.
  - The Description can be either FreightCharge/Shipment@Service, ReprintPackage@UPSServiceType, UPSPLD/
    PackageLevelDetail@UPSServiceType, or UPSPLD/ReturnShippingLabels/
    ReturnShippingLabel@UPSServiceType.
- 2. Insert all these records back into the YCS\_GENERAL\_CODES table.
- 3. Make the following changes to the newly added records:
  - · Carrier Code to that of the new carrier
  - Electronic Code to that of the Electronic Code of the carrier service.
  - Service Code to that of the new Service Code. The new Service Code must be set as the code that the AgileElite shipment server uses to address the carrier service.

Note: For Sterling Pierbridge Adaptor, special service code must be "COD" not "1ZCOD". For example,

(YFCObject.equals(SpecialService, "COD"))

{
bCODsplserviceSelected = true;

## **Chapter 5. Troubleshooting Connectivity Issues**

### **Dumping inXML on the Parcel Carrier Adapters**

To dump inXML on the Parcel Carrier Adapters, use the <INSTALL\_DIR>/ properties/customer\_overrides.properties file to set the ycs.xmlDump.directory property. In the value for this property specify the directory, where you want the inXML file to be dumped.

For additional information about overriding properties using the customer\_overrides.properties file, see the *Sterling Selling and Fulfillment Foundation: Properties Guide*.

## SaxParseException Encountered While Manifesting a Container

The following error is displayed while manifesting a container: org.xml.sax.SAXParseException

#### Cause

If a SaxParseException is encountered while manifesting a container, it may be due to the address line or fax number exceeding 35 and 15 characters respectively.

#### Resolution

This problem can be fixed by ensuring that the address line and fax number fields do not exceed 35 and 15 characters respectively.

## FedEx Error Messages and Issues

The section describes some issues that are commonly encountered with FedEx.

## **Dumping the FedEx Input String**

The flag for dumping the XML and reply buffer to a file is set to "N" by default.

In the YCS\_GENERAL\_CODES table, the VALUE field has to be set to "Y" for the record with the CARRIER value of "FEDX" and the CODE value of "FEDEXINXMLDUMP".

The naming convention for the dumped file name is as follows:

<CARRIER><CartonNo>.txt or <CARRIER><PalletSCM>.txt, depending on whether it
is a carton SCM or pallet SCM.

For example: The name of the file maybe FEDX0000201001.txt

(Where 0000201001 is the carton number and FEDX is the Carrier)

The file is dumped into the XMLlog directory.

## **Dumping the FedEx Output String**

The flag for dumping the XML and reply buffer to a file is set to "N" by default.

In the YCS\_GENERAL\_CODES table, the VALUE field has to be set to "Y" for the record with the CARRIER value of "FEDX" and the CODE value of "FEDEXREPLYDUMP".

The naming convention of the dumped file name is as follows:

<CARRIER><CartonNo>.txt or <CARRIER><PalletSCM>.txt, depending on whether it
is a carton SCM or pallet SCM.

For example: The name of the file may be FEDX0000201001.txt

(Where 0000201001 is the carton number and FEDX is the Carrier)

The file is dumped into the XMLlog directory.

### **Label Not Getting Printed**

Carton is getting manifested, but the label is not getting printed.

#### Cause A

The printer associated with the station is not configured, or is incorrect.

#### Cause B

The printer is not online or out of labels.

#### Cause C

Mismatch in the device subtype printer or incorrect record is present in the YCS\_GENERAL\_CODE table.

# Label Not Getting Reprinted or Getting a "Tracking Number Not Found" Error When Reprinting

Label is not getting reprinted, or getting a "Tracking Number Not Found" error message when trying to reprint label.

#### Cause

The reprint of carrier labels is supported only by the printer type that printed the same carrier label previously, although different physical devices are available to print the carrier label.

## **Unable to Compute Freight Charge Error**

You receive an "Unable to compute freight charge" error.

#### Cause

- In the carrier setup, external server type is not set to "F2".
- The shipping key is invalid.

#### Cause

The account number in the carrier code setup is wrong or the shipping key mapping in the YCS\_GENERAL\_CODES table is wrong. Account ID 2 in the

carrier setup is not linked to the shipping key in the YCS\_GENERAL\_CODES tables.

### Unable to Manifest Containers of an International Shipment

You receive a "Description 1 cannot be left blank" error.

#### Cause

This error message is displayed when a container is being added to manifest, and the NMFC code or the NMFC class of the item in that container is not configured.

#### Resolution

To resolve this issue, configure either the NMFC code or the NMFC class for each of the items being shipped in the corresponding international shipment.

### **Error Message is Displayed When Reprinting a Carrier Label**

You receive a "Tracking No not found" error message when you try to reprint a carrier label.

#### Cause

This error message is displayed if the corresponding label was not printed during the Tracking Number generation process. This occurs if the Fedex carrier label printer document is not associated with a printer.

#### Resolution

To resolve this issue, the Fedex carrier label printer document should be associated to a printer. Also the current Tracking Number must be made void, and the container must be manifested again.

## ConnectShip Error Messages and Issues

The section describes some issues that are commonly encountered with ConnectShip.

## Manifesting Cartons that are Modified After Carrier Label Print

Carrier specific labels can be printed during Wave release using the getTrackingNoAndPrintLabel API.

If these cartons are modified (for example, units are added or removed from the package) before they are manifested, the Sterling ConnectShip Adaptor stops the user from manifesting such cartons.

The way to handle this situation is to undo the label print by calling the voidTrackingNo API and then manifest the package.

## Closing a Manifest When Some Expected Cartons are Not Manifested

When a package label is printed during a Wave Release, a Manifest is automatically opened for the Expected Shipment Date of the package.

If the Node is unable to ship the package on that date and has to close the Manifest for the remaining packages, the label and tracking # generated for all such un-manifested packages have to be voided by calling the voidTrackingNo API.

### AgileElite Shipment Server Error Messages and Issues

The section describes some issues that are commonly encountered with the AgileElite shipment server.

## Error Message: Error opening input transaction Cause

This error message is displayed when a valid account number is not configured in the Parcel Carrier Preference window of the Sterling Selling and Fulfillment Foundation Applications Manager pertaining to a shipper.

#### Resolution

Configure a valid shipping account number for the shipper in the Parcel Carrier Preference window of the Sterling Selling and Fulfillment Foundation Applications Manager.

## Error Message: Unit of measure for commodity is unacceptable.

#### Cause

This error message is displayed when a Unit of Measure (UOM), for example, pound, is not accepted by the AgileElite shipment server.

#### Resolution

None.

## Error Message: or Length girth Cause

This error message is displayed when the dimensions of a container that is being manifested are not acceptable.

#### Resolution

None.

## Error Message: Invalid FTR No.

#### Cause

This error message is thrown when the International Tracking Number (ITN) number is not posted for a shipment.

#### Resolution

None.

## Error Message: Invalid Payer Type Cause

This error message is displayed in the context of USPS domestic shipments when manifesting using either COLLECT or Third Party billing freight terms.

#### Resolution

None.

## Error Message: Incomplete Dimensions Cause

This error message is displayed when the dimensions (length, height, and width) of a package are zero.

#### Resolution

To resolve this issue, at the manifest station, select a valid container type for the container that is being manifested.

## **Error Message: Description Required for each International Package**

#### Cause

This error message is displayed when a container is being added to manifest, and the NMFC code or the NMFC class of the item in that container is not configured.

#### Resolution

To resolve this issue, configure either the NMFC code or the NMFC class for each of the items being shipped in the corresponding international shipment.

## Error Message: Package #1: Invalid contact SHM5-A Cause

This error message is displayed when a container is being added to a manifest, and the name of the user receiving this shipment is not configured in the Sterling Warehouse Management System.

#### Resolution

To resolve this issue, configure the name of the user receiving the shipment in the Sterling Warehouse Management System.

## Error Message: Recipient phone number cannot be left blank Cause

This error message is displayed when invoking the addContainerToManifest API if all the contact numbers of the receiver of the shipment are left blank.

## Resolution

To resolve this issue, configure the contact numbers of the receiver of the shipment.

#### **Notices**

This information was developed for products and services offered in the U.S.A.

IBM may not offer the products, services, or features discussed in this document in other countries. Consult your local IBM representative for information on the products and services currently available in your area. Any reference to an IBM product, program, or service is not intended to state or imply that only that IBM product, program, or service may be used. Any functionally equivalent product, program, or service that does not infringe any IBM intellectual property right may be used instead. However, it is the user's responsibility to evaluate and verify the operation of any non-IBM product, program, or service.

IBM may have patents or pending patent applications covering subject matter described in this document. The furnishing of this document does not grant you any license to these patents. You can send license inquiries, in writing, to:

IBM Director of Licensing

IBM Corporation

North Castle Drive

Armonk, NY 10504-1785

U.S.A.

For license inquiries regarding double-byte character set (DBCS) information, contact the IBM Intellectual Property Department in your country or send inquiries, in writing, to:

Intellectual Property Licensing

Legal and Intellectual Property Law

IBM Japan Ltd.

1623-14, Shimotsuruma, Yamato-shi

Kanagawa 242-8502 Japan

The following paragraph does not apply to the United Kingdom or any other country where such provisions are inconsistent with local law: INTERNATIONAL BUSINESS MACHINES CORPORATION PROVIDES THIS PUBLICATION "AS IS" WITHOUT WARRANTY OF ANY KIND, EITHER EXPRESS OR IMPLIED, INCLUDING, BUT NOT LIMITED TO, THE IMPLIED WARRANTIES OF NON-INFRINGEMENT, MERCHANTABILITY OR FITNESS FOR A PARTICULAR PURPOSE. Some states do not allow disclaimer of express or implied warranties in certain transactions, therefore, this statement may not apply to you.

This information could include technical inaccuracies or typographical errors. Changes are periodically made to the information herein; these changes will be

incorporated in new editions of the publication. IBM may make improvements and/or changes in the product(s) and/or the program(s) described in this publication at any time without notice.

Any references in this information to non-IBM Web sites are provided for convenience only and do not in any manner serve as an endorsement of those Web sites. The materials at those Web sites are not part of the materials for this IBM product and use of those Web sites is at your own risk.

IBM may use or distribute any of the information you supply in any way it believes appropriate without incurring any obligation to you.

Licensees of this program who wish to have information about it for the purpose of enabling: (i) the exchange of information between independently created programs and other programs (including this one) and (ii) the mutual use of the information which has been exchanged, should contact:

IBM Corporation

J46A/G4

555 Bailey Avenue

San Jose, CA 95141-1003

U.S.A.

Such information may be available, subject to appropriate terms and conditions, including in some cases, payment of a fee.

The licensed program described in this document and all licensed material available for it are provided by IBM under terms of the IBM Customer Agreement, IBM International Program License Agreement or any equivalent agreement between us.

Any performance data contained herein was determined in a controlled environment. Therefore, the results obtained in other operating environments may vary significantly. Some measurements may have been made on development-level systems and there is no guarantee that these measurements will be the same on generally available systems. Furthermore, some measurements may have been estimated through extrapolation. Actual results may vary. Users of this document should verify the applicable data for their specific environment.

Information concerning non-IBM products was obtained from the suppliers of those products, their published announcements or other publicly available sources. IBM has not tested those products and cannot confirm the accuracy of performance, compatibility or any other claims related to non-IBM products. Questions on the capabilities of non-IBM products should be addressed to the suppliers of those products.

All statements regarding IBM's future direction or intent are subject to change or withdrawal without notice, and represent goals and objectives only.

All IBM prices shown are IBM's suggested retail prices, are current and are subject to change without notice. Dealer prices may vary.

This information is for planning purposes only. The information herein is subject to change before the products described become available.

This information contains examples of data and reports used in daily business operations. To illustrate them as completely as possible, the examples include the names of individuals, companies, brands, and products. All of these names are fictitious and any similarity to the names and addresses used by an actual business enterprise is entirely coincidental.

#### COPYRIGHT LICENSE:

This information contains sample application programs in source language, which illustrate programming techniques on various operating platforms. You may copy, modify, and distribute these sample programs in any form without payment to IBM, for the purposes of developing, using, marketing or distributing application programs conforming to the application programming interface for the operating platform for which the sample programs are written. These examples have not been thoroughly tested under all conditions. IBM, therefore, cannot guarantee or imply reliability, serviceability, or function of these programs. The sample programs are provided "AS IS", without warranty of any kind. IBM shall not be liable for any damages arising out of your use of the sample programs.

Each copy or any portion of these sample programs or any derivative work, must include a copyright notice as follows:

© IBM 2013. Portions of this code are derived from IBM Corp. Sample Programs. © Copyright IBM Corp. 2013.

If you are viewing this information softcopy, the photographs and color illustrations may not appear.

#### **Trademarks**

IBM, the IBM logo, and ibm.com<sup>®</sup> are trademarks or registered trademarks of International Business Machines Corp., registered in many jurisdictions worldwide. Other product and service names might be trademarks of IBM or other companies. A current list of IBM trademarks is available on the Web at "Copyright and trademark information" at http://www.ibm.com/legal/copytrade.shtml.

Adobe, the Adobe logo, PostScript, and the PostScript logo are either registered trademarks or trademarks of Adobe Systems Incorporated in the United States, and/or other countries.

IT Infrastructure Library is a registered trademark of the Central Computer and Telecommunications Agency which is now part of the Office of Government Commerce.

Intel, Intel logo, Intel Inside, Intel Inside logo, Intel Centrino, Intel Centrino logo, Celeron, Intel Xeon, Intel SpeedStep, Itanium, and Pentium are trademarks or registered trademarks of Intel Corporation or its subsidiaries in the United States and other countries.

Linux is a registered trademark of Linus Torvalds in the United States, other countries, or both.

Microsoft, Windows, Windows NT, and the Windows logo are trademarks of Microsoft Corporation in the United States, other countries, or both.

ITIL is a registered trademark, and a registered community trademark of the Office of Government Commerce, and is registered in the U.S. Patent and Trademark Office.

UNIX is a registered trademark of The Open Group in the United States and other countries.

Java and all Java-based trademarks and logos are trademarks or registered trademarks of Oracle and/or its affiliates.

Cell Broadband Engine is a trademark of Sony Computer Entertainment, Inc. in the United States, other countries, or both and is used under license therefrom.

Linear Tape-Open, LTO, the LTO Logo, Ultrium and the Ultrium Logo are trademarks of HP, IBM Corp. and Quantum in the U.S. and other countries.

Connect Control Center®, Connect:Direct®, Connect:Enterprise®, Gentran®, Gentran®:Basic®, Gentran:Control®, Gentran:Director®, Gentran:Plus®, Gentran:Realtime®, Gentran:Server®, Gentran:Viewpoint®, Sterling Commerce™, Sterling Information Broker®, and Sterling Integrator® are trademarks or registered trademarks of Sterling Commerce<sup>®</sup>, Inc., an IBM Company.

Other company, product, and service names may be trademarks or service marks of others.

## Index

| Add Containers to a Manifest for                              | Configuring the Parcel Carrier<br>Adapters 25<br>ConnectShip Compliance | Integrating the Sterling FedEx Adapter with the FedEx PowerShip Server 41 Integrating the Sterling Parcel Carrier |
|---------------------------------------------------------------|-------------------------------------------------------------------------|----------------------------------------------------------------------------------------------------|
| AgileElite 47 Add Containers to a Manifest for ConnectShip 32 | Functionality 2<br>ConnectShip Error Messages and<br>Issues 55          | Adapters with Carrier Servers 31<br>Integrating the Sterling Pierbridge<br>Adapter with the AgileElite Shipment   |
| Add Containers to a Manifest for PowerShip 41                 |                                                                         | Server 45                                                                                                    |
| Adding New Carriers to the Sterling                           | D                                                                       |                                                                                                    |
| ConnectShip Adaptor 39                                        |                                                                         | L                                                                                                    |
| Adding New Carriers to the Sterling                           | Database Tables for the Parcel Carrier Adapters 5                       | Label Not Getting Reprinted or Getting                                                                            |
| Pierbridge Adaptor 51 Adding New Services to the Sterling     | Delete Carton 2                                                         | "Tracking Number Not Found" Error                                                                                 |
| ConnectShip Adaptor 40                                        | Dumping inXML on the Parcel Carrier                                     | When Reprinting 54                                                                                                |
| Adding New Services to the Sterling                           | Adapters 53  Dumping the FedEx Input String 53                          | Logic Switches for Carrier Integration                                                                            |
| Pierbridge Adaptor 51 AgileElite Shipment Server Compliance   | Dumping the FedEx Output String 53                                      |                                                                                                    |
| Functionality 3                                               |                                                                         | M                                                                                                    |
| AgileElite Shipment Server Error                              | _                                                                       | Manifesting Cartons that are Modified                                                                             |
| Messages and Issues 56<br>APIs                                | E                                                                       | After Carrier Label Print 55                                                                                      |
| field level mapping                                           | Error Message                                                           | Methods                                                                                                    |
| ConnectShip 15                                                | Description Required for each<br>International Package 57               | field level mapping<br>FedEx 18                                                                                   |
|                                                               | Error opening input transaction 56                                      |                                                                                                    |
| C                                                             | Incomplete Dimensions 57                                                | 0                                                                                                    |
|                                                               | Invalid FTR No. 56<br>Invalid Payer Type 57                             | O                                                                                                    |
| Carrier Adapters functionalities ConnectShip compliance 2     | or Length girth 56                                                      | Open Manifest for ApileElite 47                                                                                   |
| Carriers Supported by the Supplied                            | Package #1                                                              | Open Manifest for AgileElite 47 Open Manifest for ConnectShip 32                                                  |
| Adapters 25                                                   | Invalid contact SHM5-A 57 Recipient phone number cannot be              | Open Manifest for PowerShip 41                                                                                    |
| Close a Manifest for AgileElite 50<br>Close Manifest 2        | left blank 57                                                           |                                                                                                    |
| Close Manifest for ConnectShip 36                             | Unit of measure for commodity is                                        | P                                                                                                    |
| Close Manifest for PowerShip 43                               | unacceptable. 56                                                        | •                                                                                                    |
| Closing a Manifest When Some Expected                         | Error Message is Displayed When<br>Reprinting a Carrier Label 55        | Parcel Carrier Adapters Architecture 1 Parcel Carrier Adapters Integration                                        |
| Cartons are Not Manifested 55<br>Configuration Tables 6       | rieprintaling a currier Zaber 90                                        | Details 9                                                                                                    |
| Configuring                                                   | _                                                                       | Parcel Carrier Adapters Technical                                                                                 |
| FedEx 26                                                      | F                                                                       | Details 5 Pre-Configured Carriers 26                                                                              |
| Services 26<br>special services 26                            | Federal Express (FedEx) Services and                                    | Print or Reprint Container Labels 38                                                                              |
| UPS 27, 28, 29                                                | Special Services 26<br>FedEx                                            | Print or Reprint Container Labels for                                                                             |
| UPSA                                                          | configuring services 26                                                 | AgileElite 50                                                                                                    |
| services 29<br>special services 29                            | configuring special services 26                                         | Print or Reprint Container Labels for PowerShip 44                                                                |
| UPSC                                                          | FedEx Compliance Functionality 3 FedEx Error Messages and Issues 53     | Printer                                                                                                    |
| services 28                                                   | Field-Level Mapping for Carriers 9                                      | Eltron LP2844 2                                                                                                   |
| special services 28                                           | Field-Level Mapping for ConnectShip 15                                  | Printers 2 Printing and Saving FedEx Labels for                                                                   |
| UPSE services 28                                              | Field-Level Mapping for FedEx 18                                        | PowerShip 42                                                                                                    |
| special services 28                                           | Field-Level Mapping for Sterling Pierbridge Adaptor 19                  | Printing and Saving Labels for                                                                                    |
| UPSL                                                          | Tierzmage mang tot                                                      | AgileElite 48                                                                                                    |
| services 29<br>special services 29                            |                                                                         | Printing and Saving UPS Labels for ConnectShip 34                                                                 |
| UPSN                                                          | 1                                                                       | Printing Labels and Documents for                                                                                 |
| services 27                                                   | Installing the AgileElite Shipment                                      | AgileElite 48                                                                                                    |
| special services 27                                           | Server 45 Installing the ConnectShip Toolkit 31                         | Printing Labels and Documents for ConnectShip 34                                                                  |
| Configuring the AgileElite Shipment<br>Server 45              | Integrating the Sterling ConnectShip                                    | Printing Other Documents for                                                                                      |
| Configuring the ConnectShip Server 31                         | Adapter with the ConnectShip<br>Server 31                               | AgileElite 49                                                                                                    |

| Printing Other Documents with<br>ConnectShip 36<br>Process Control Attributes 6<br>Purolator Services and Special<br>Services 30 | Transaction (continued) Transaction 095 3 Troubleshooting Dumping FedEx Input String 53 Dumping FedEx Output String 53 dumping inXML on Sterling Parcel Carrier Adapters 53 |
|----------------------------------------------------------------------------------------------------|----------------------------------------------------------------------------------------------------|
| Remove Containers From a Manifest for AgileElite 50 Remove Containers From a Manifest for                                        | FedEx Specific Issues 53 Unable to Compute Freight Charge 54 Troubleshooting Connectivity Issues 53                                                                         |
| PowerShip 43 Remove Containers From Manifest for ConnectShip 38                                                                  | U                                                                                                    |
|                                                                                                    | Unable to Compute Freight Charge<br>Error 54                                                                                                    |
| SaxParseException Encountered While                                                                                              | Unable to Manifest Containers of an<br>International Shipment 55<br>United Parcel Service Asia Pacific                                                                      |
| Manifesting a Container 53<br>Setting Properties for the Parcel Carrier                                                          | (UPSA) 29                                                                                                    |
| Adapters 25<br>Ship Carton 2                                                                                                    | United Parcel Service Canada (UPSC) 28<br>United Parcel Service Europe (UPSE) 28<br>United Parcel Service Latin America                                                     |
| Shipping International Shipments for AgileElite 48                                                                               | (UPSL) 29<br>United Parcel Service United States                                                                                                    |
| Shipping international Shipments for ConnectShip 32                                                                              | (UPSN) 27<br>United States Postal Service (USPS)                                                                                                    |
| Shipping International Shipments for PowerShip 41                                                                                | Services and Special Services 30 Update YCS_GENERAL_CODES to Add                                                                                                    |
| Sterling Parcel Carrier Adapters 1 configuration tables 6                                                                        | Carriers to ConnectShip 39                                                                                                    |
| default printers 2                                                                                                    | UPSA configuring services 29                                                                                                    |
| integrating with FedEx PowerShip 2                                                                                               | configuring special services 29<br>UPSC                                                                                                    |
| server architecture 1<br>User exits 24                                                                                           | configuring services 28                                                                                                    |
| Sterling Parcel Carrier Adapters                                                                                                 | configuring special services 28<br>UPSE                                                                                                    |
| Architecture 1 Sterling Parcel Carrier Adapters default                                                                          | configuring services 28                                                                                                    |
| printers 2                                                                                                    | configuring special services 28<br>UPSL                                                                                                    |
| Eltron LP2844 2<br>Sterling Parcel Carrier Adapters                                                                              | configuring services 29                                                                                                    |
| functionalities                                                                                                    | configuring special services 29<br>UPSN                                                                                                    |
| FedEx compliant 3                                                                                                    | configuring services 27                                                                                                    |
| FedEx compliant Generation of Transaction 007 3                                                                                  | configuring special services 27                                                                                                    |
| Generation of Transaction 020 3                                                                                                  | Using User Exits 24                                                                                                    |
| Generation of Transaction 023 3<br>Generation of Transaction 037 3                                                               | V                                                                                                    |
| Generation of Transaction 095 3                                                                                                  | Y                                                                                                    |
| Open Manifest 3                                                                                                    | YCS_PLD_DETAIL Table 7                                                                                                    |
| Sterling Parcel Carrier Adapters Tables Introduction 5                                                                           |                                                                                                    |
| _                                                                                                    |                                                                                                    |
| Т                                                                                                    |                                                                                                    |
| Technology Overview 1<br>Transaction                                                                                             |                                                                                                    |
| Delete Carton Request/reply 3                                                                                                    |                                                                                                    |
| End Of Day Request/Reply 3                                                                                                    |                                                                                                    |
| Global Ship request/reply 3 Label Reprint Transaction 3                                                                          |                                                                                                    |
| Online Return Label 3                                                                                                    |                                                                                                    |
| Transaction 007 3                                                                                                    |                                                                                                    |
| Transaction 020 3                                                                                                    |                                                                                                    |

Transaction 037 3

## IBM

Printed in USA